#### **GPU Computing 3.0** The Past, Present, and **Future of GPU Computing**

**David Luebke** 

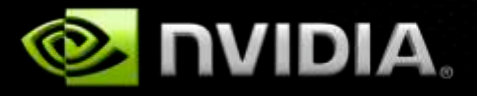

# **Evolution of Graphics Hardware**

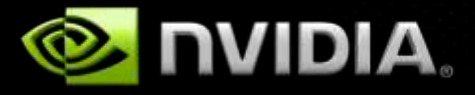

### **Early 3D Graphics**

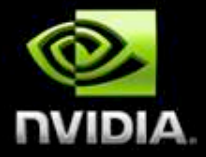

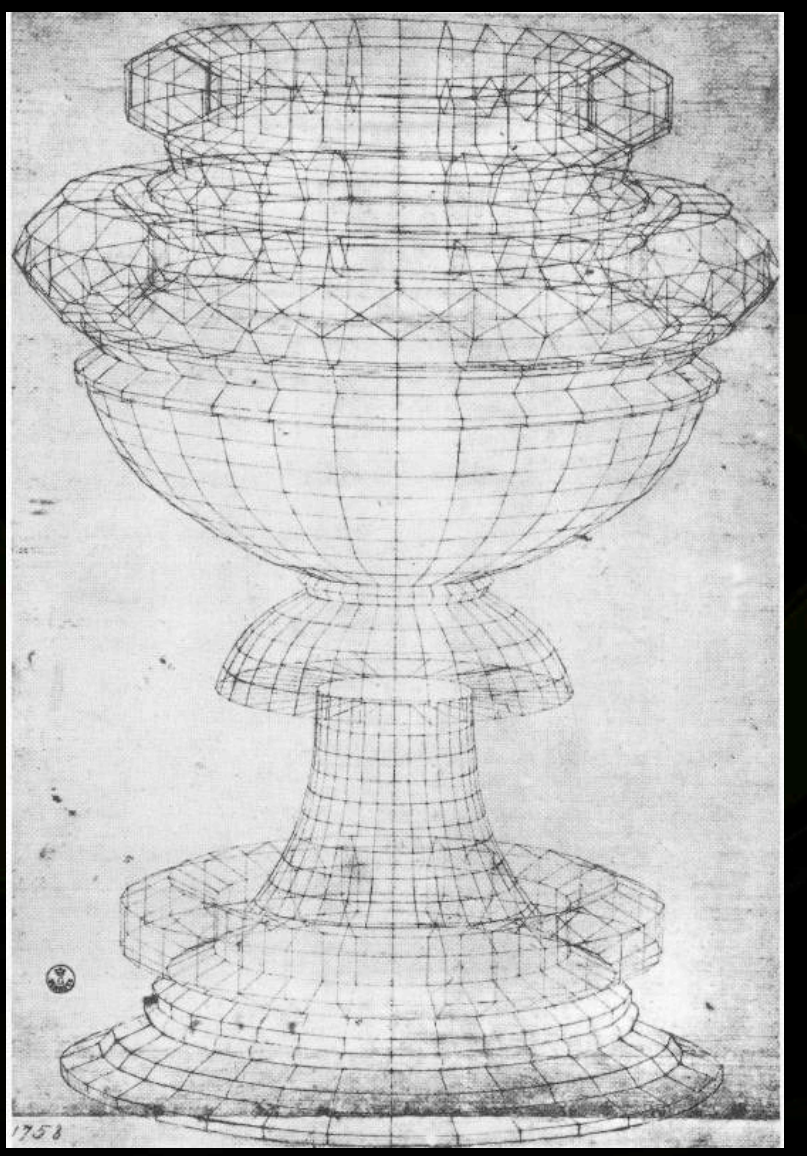

*Perspective study of a chalice* Paolo Uccello, circa 1450

#### **Early Graphics Hardware**

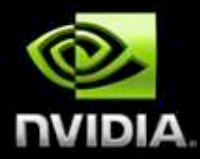

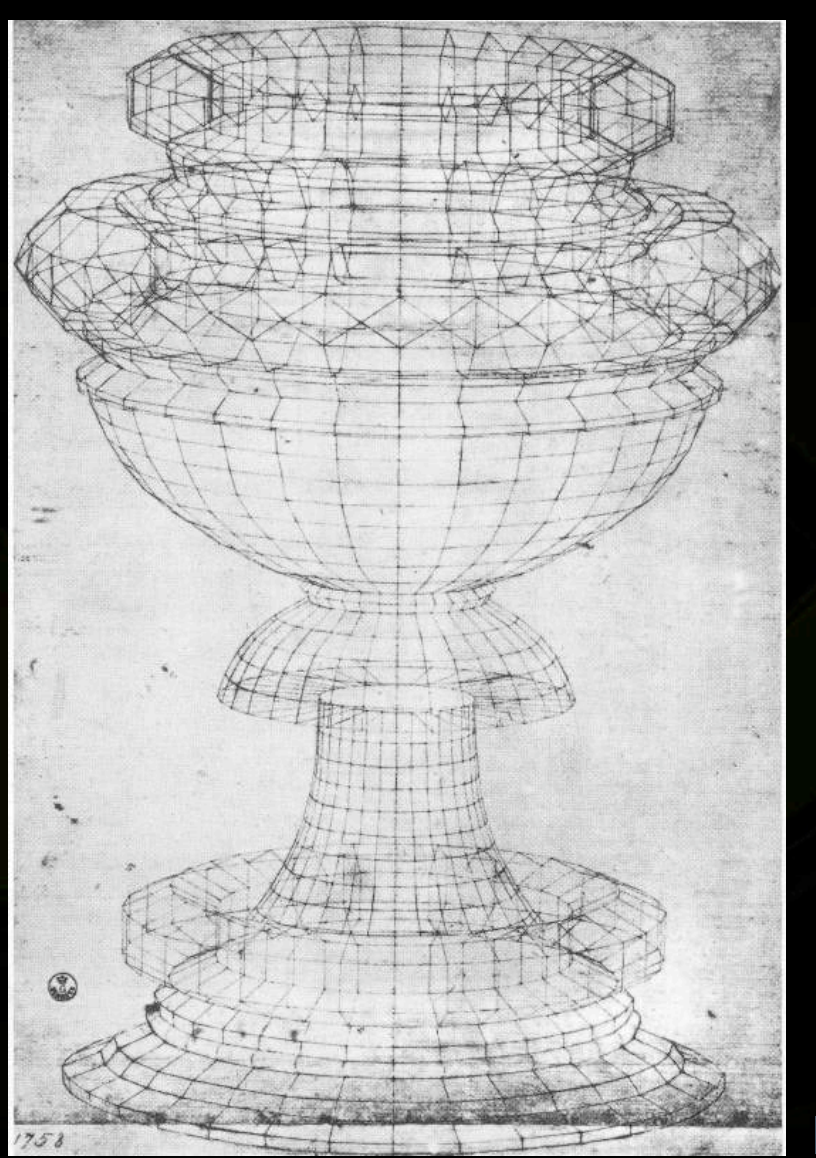

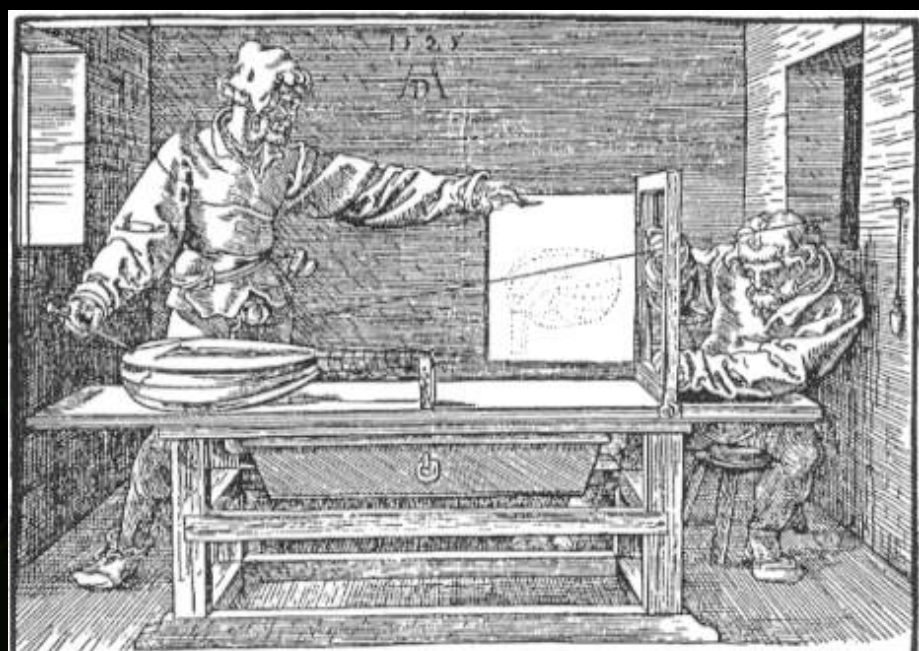

*Artist using a perspective machine* Albrecht Dürer, 1525

*Perspective study of a chalice* Paolo Uccello, circa 1450

### **Early** *Electronic* **Graphics Hardware**

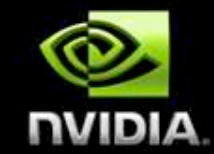

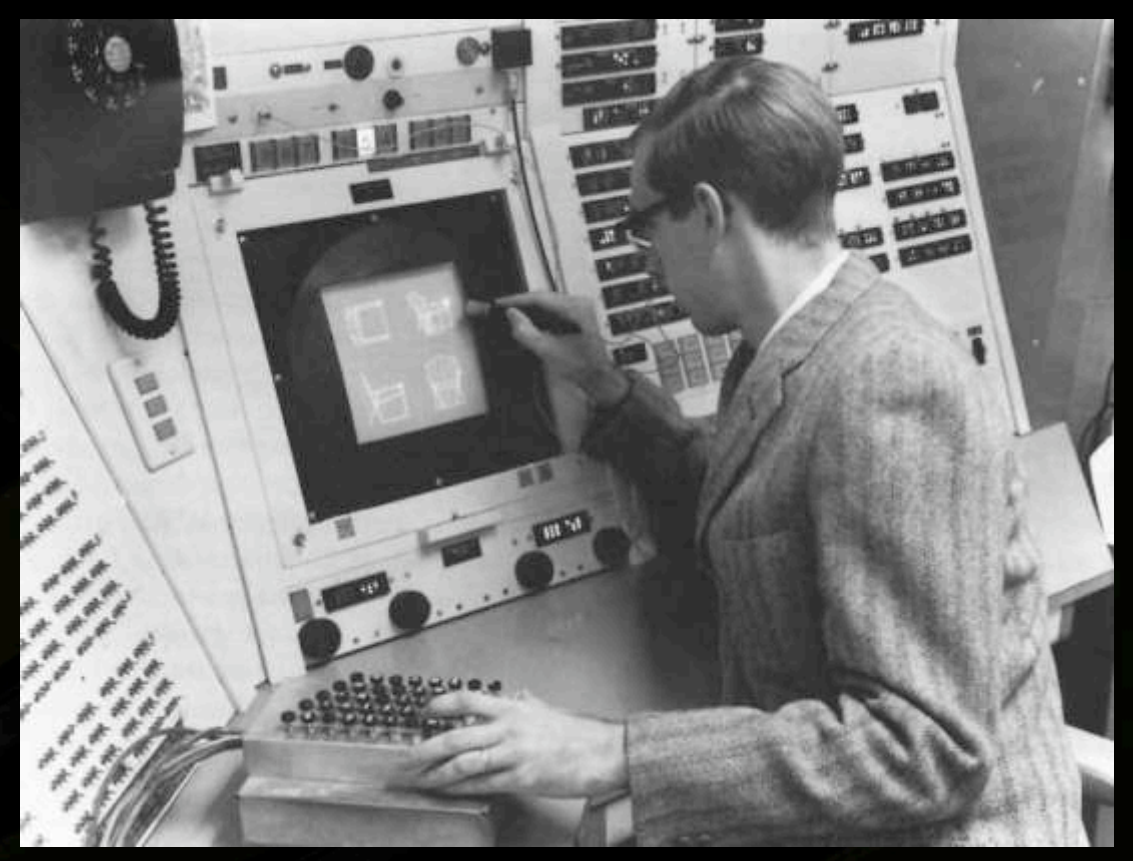

*SKETCHPAD: A Man-Machine Graphical Communication System* Ivan Sutherland, 1963

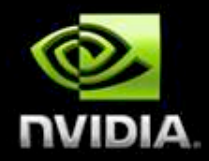

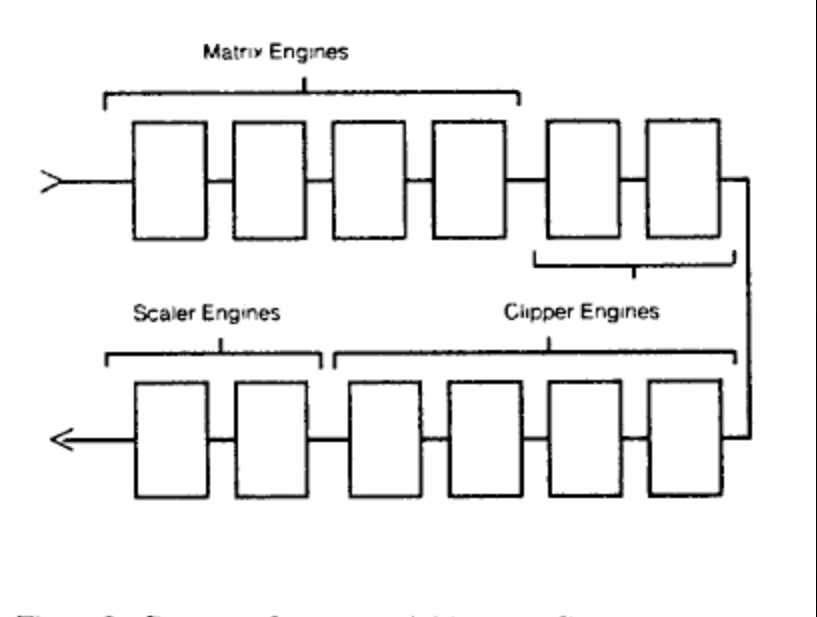

Figure 3: Geometry System; each block is a Geometry Engine.

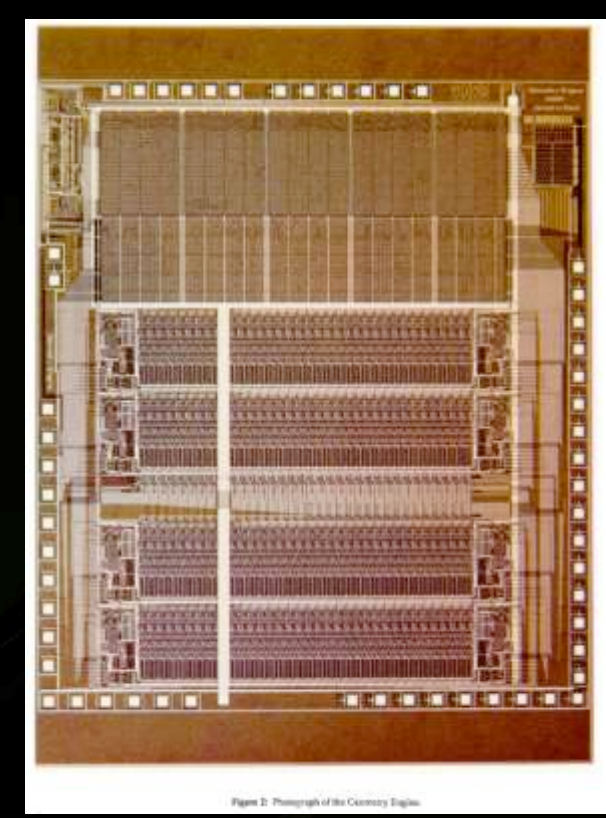

*The Geometry Engine: A VLSI Geometry System for Graphics* Jim Clark, 1982

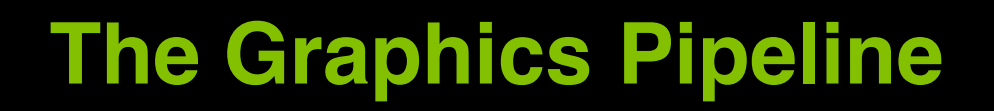

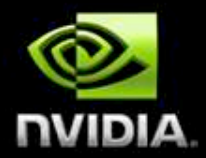

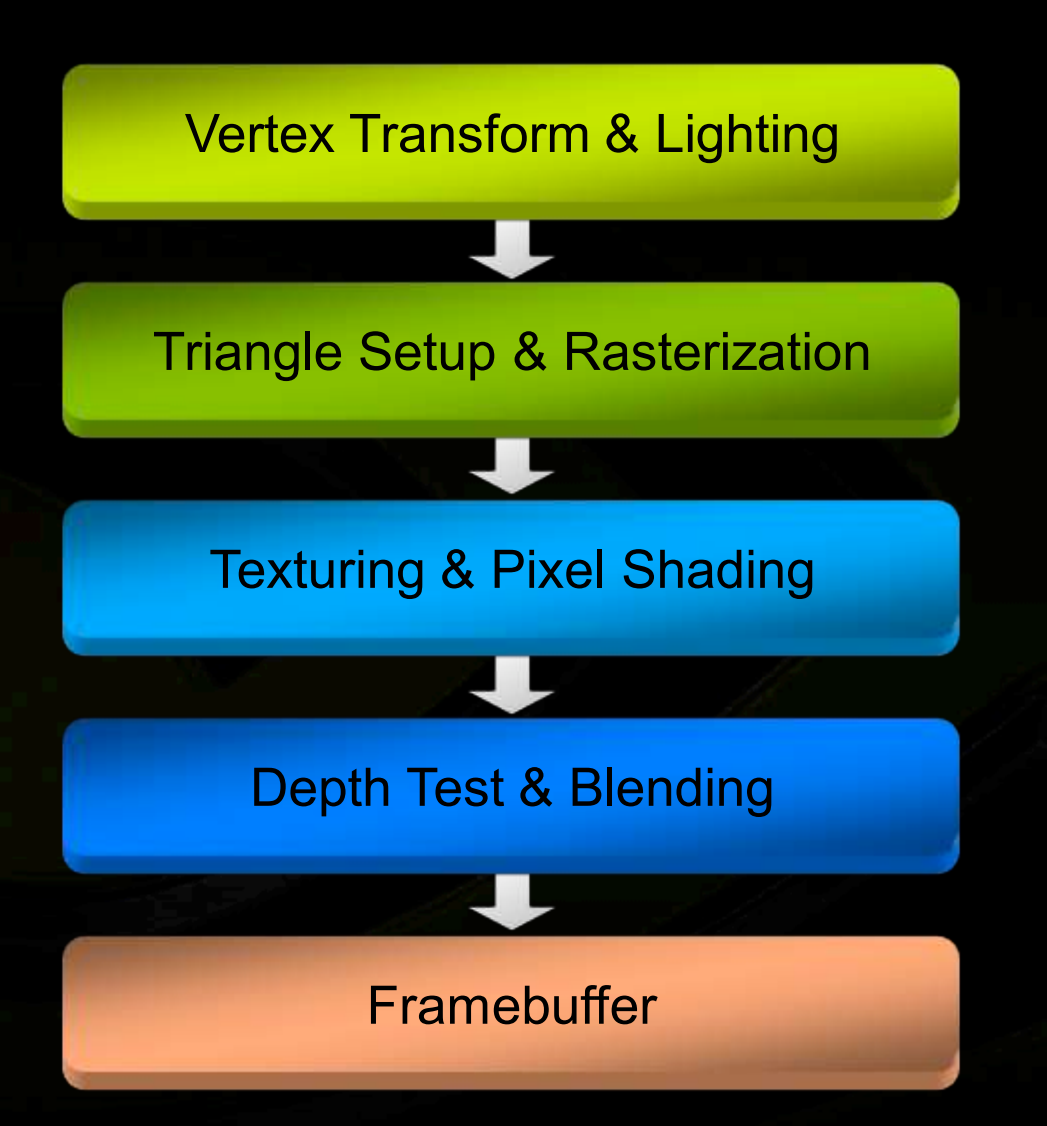

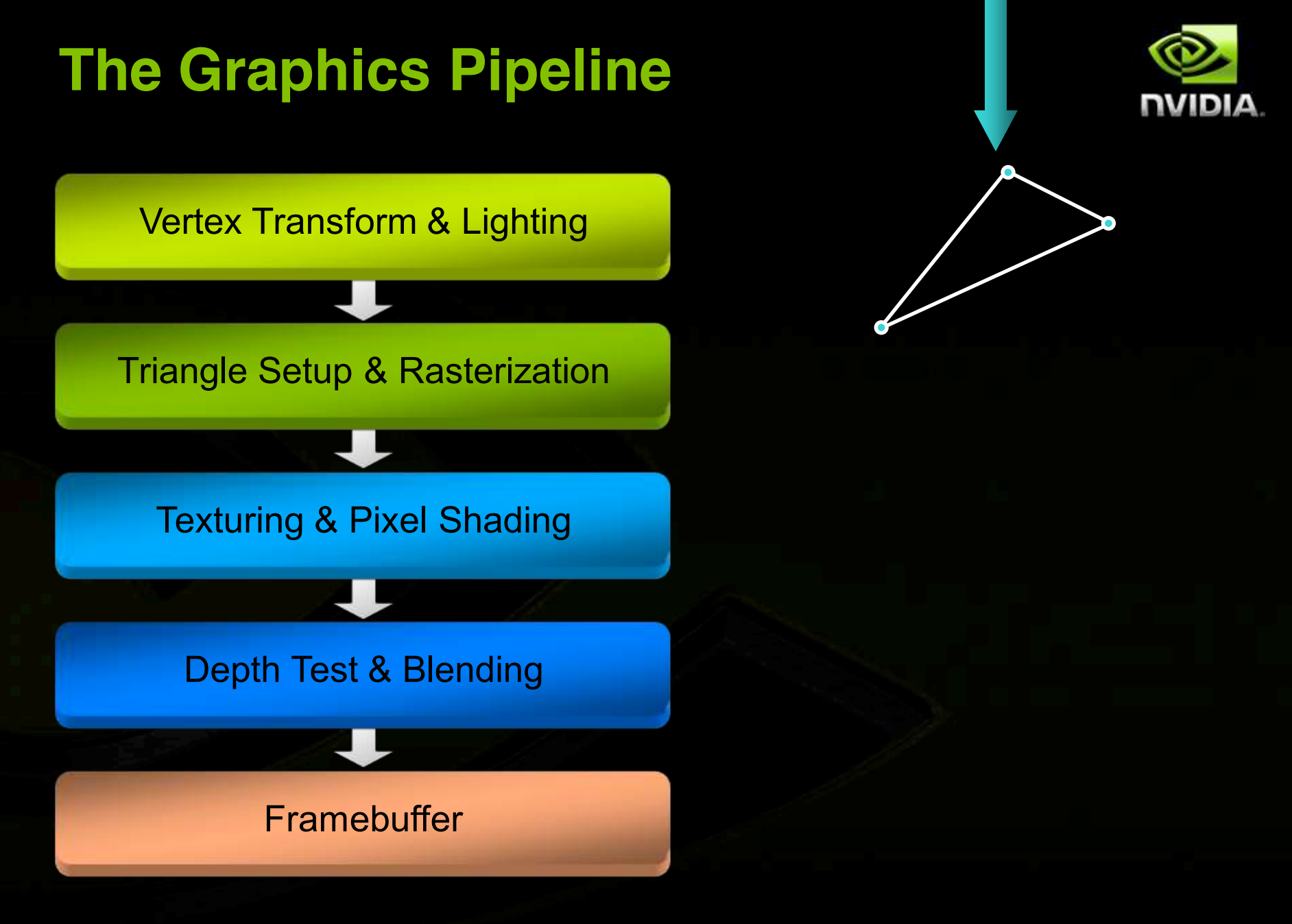

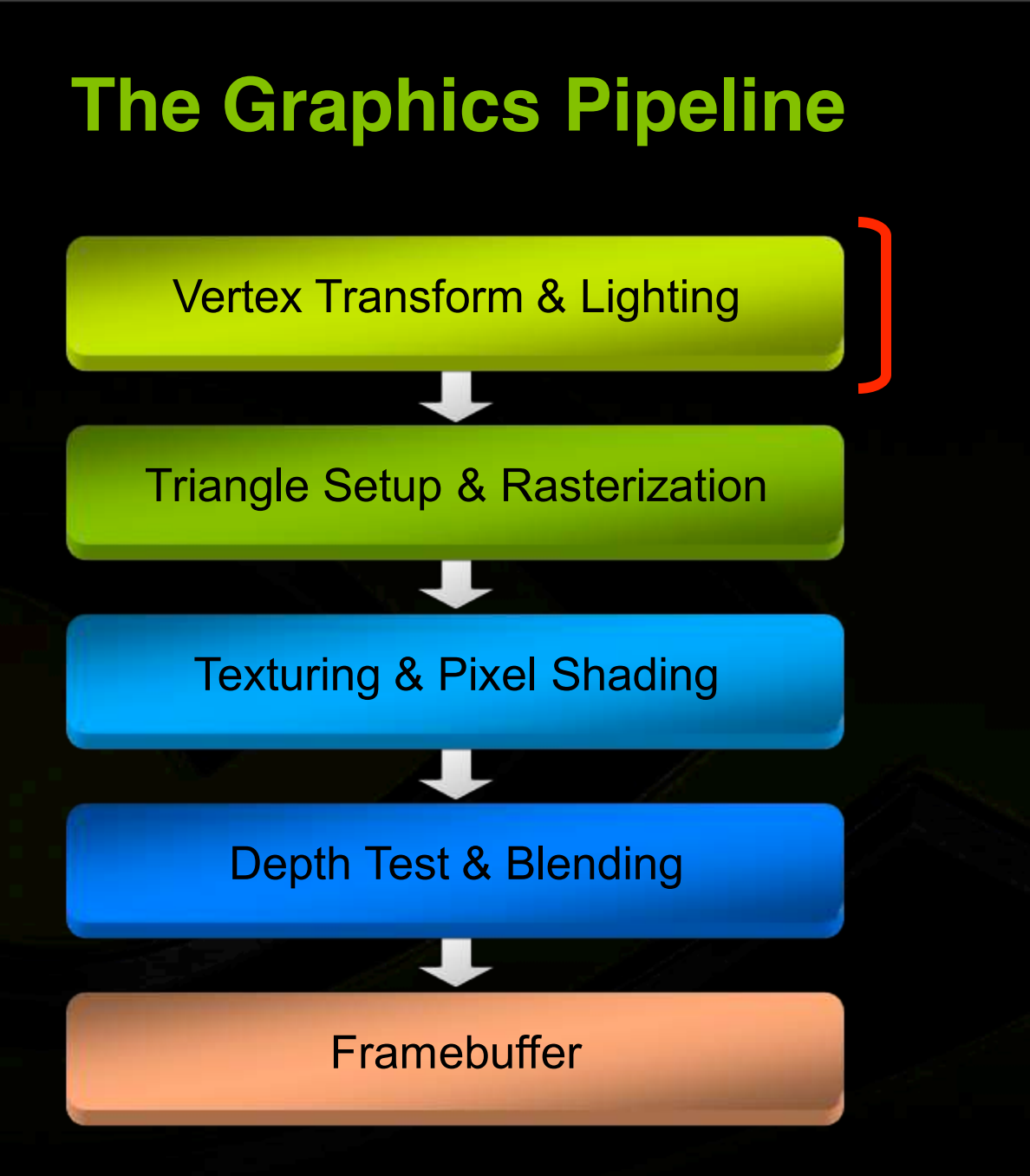

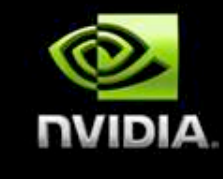

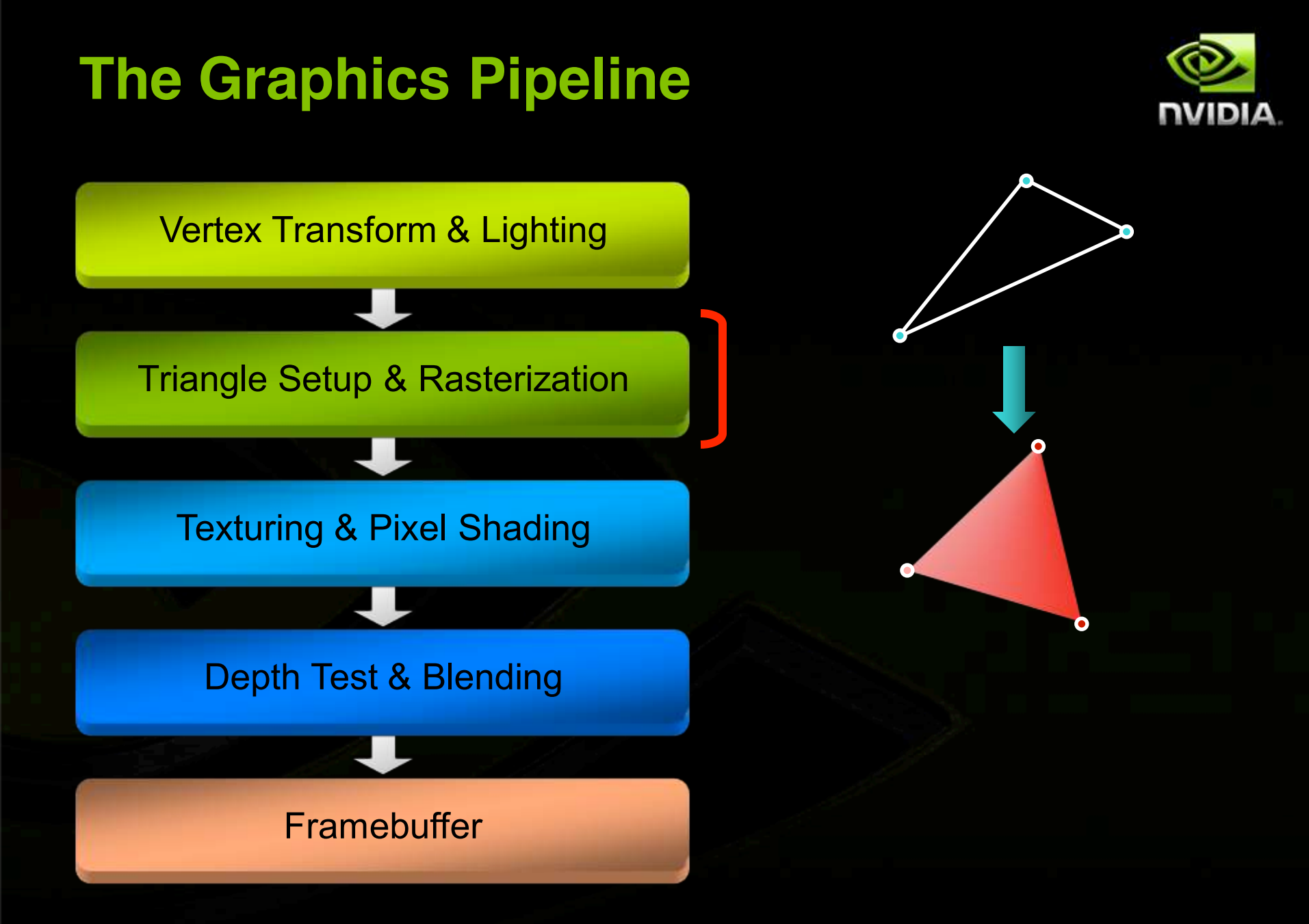

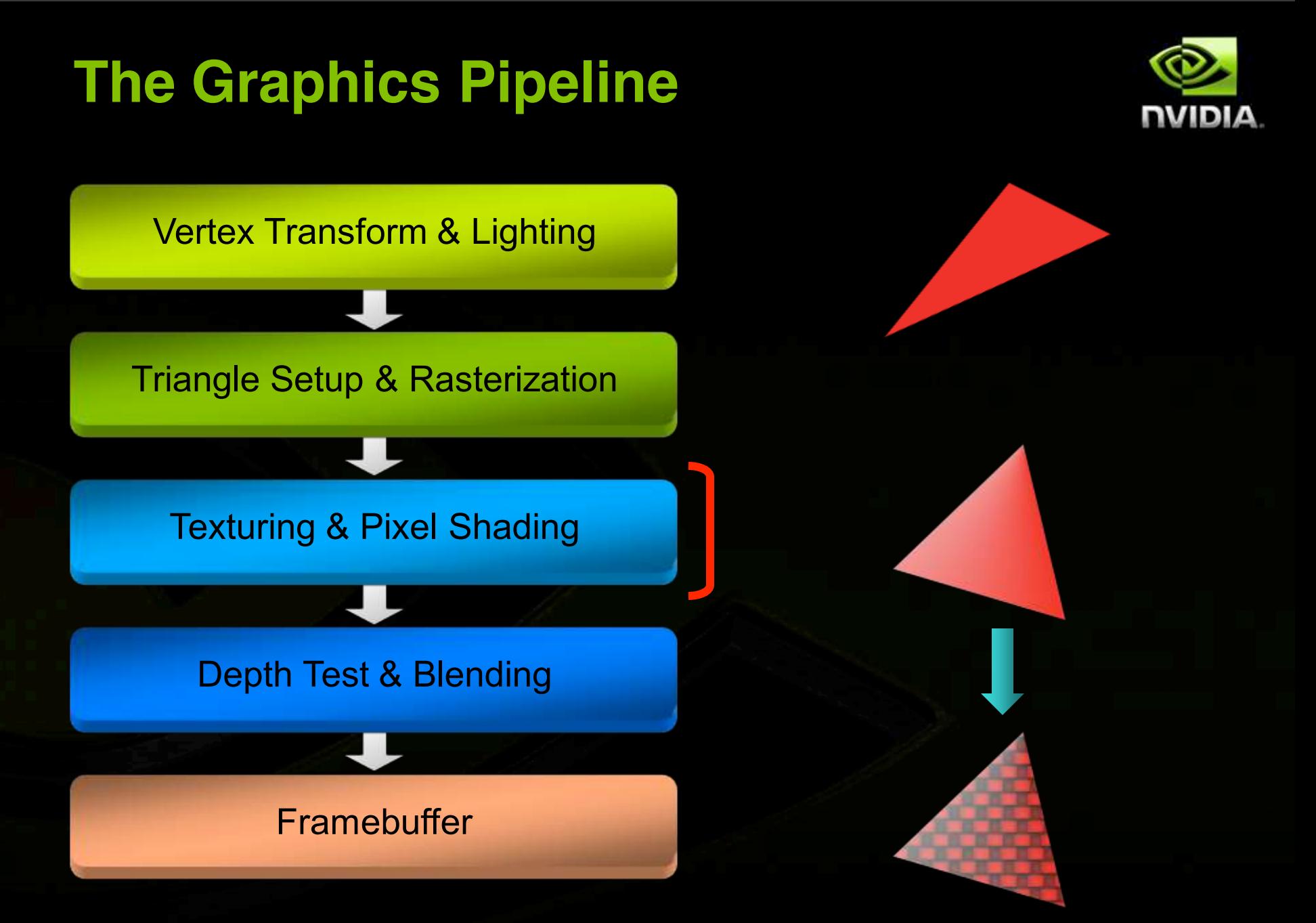

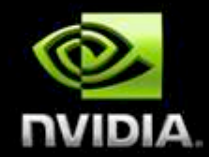

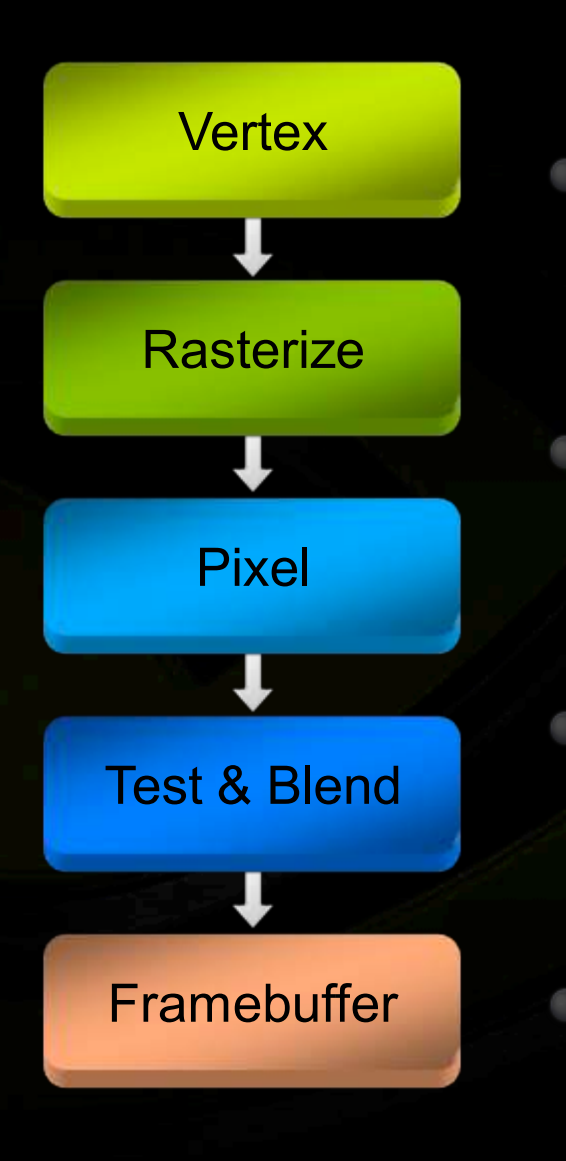

#### **Key abstraction of real-time graphics**

**Hardware used to look like this**

**One chip/board per stage**

**Fixed data flow through pipeline**

### **SGI RealityEngine (1993)**

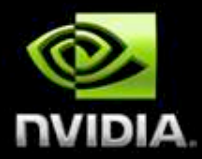

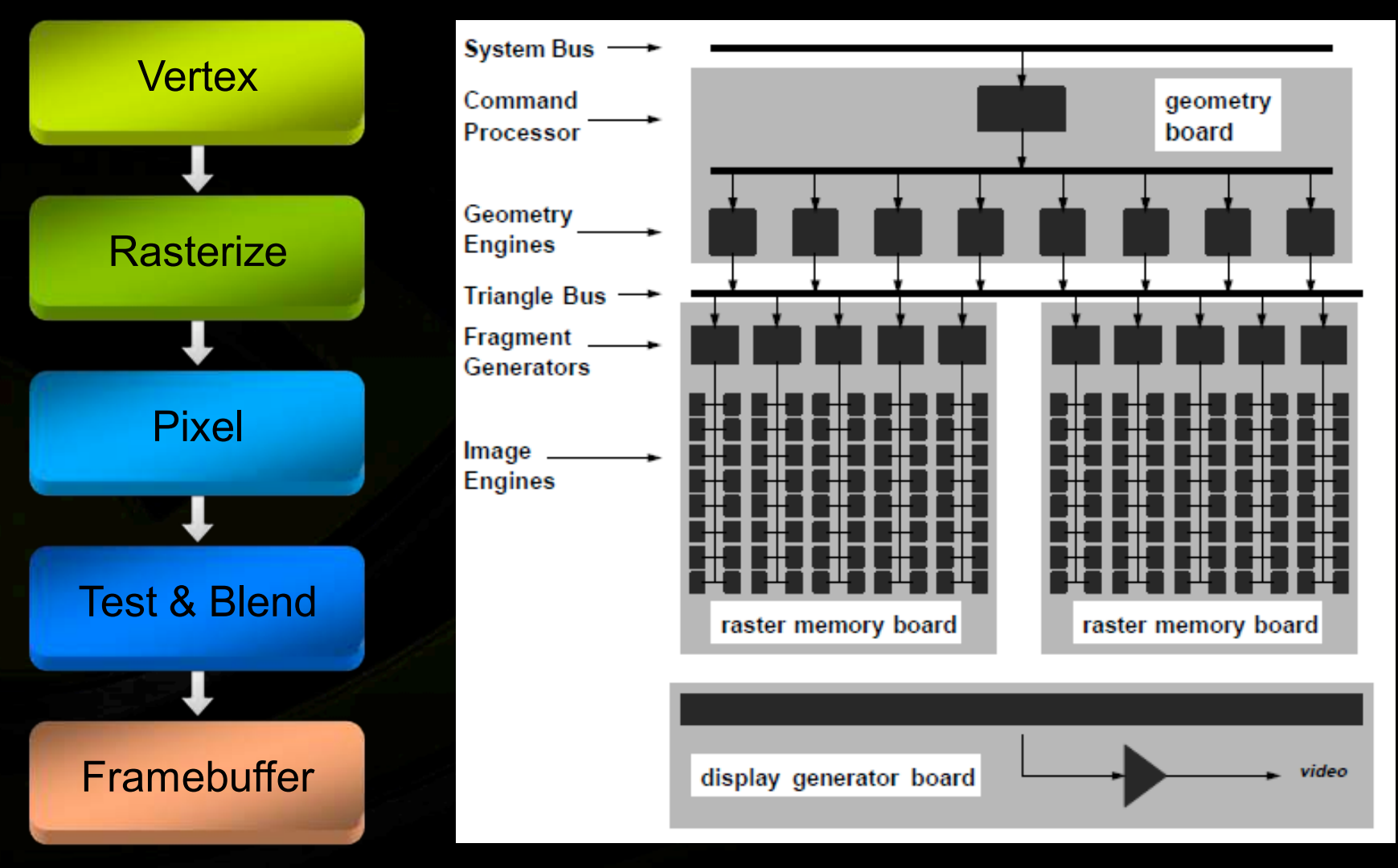

Kurt Akeley. Reality Engine Graphics, SIGGRAPH 93.

### **SGI InfiniteReality (1997)**

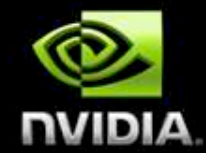

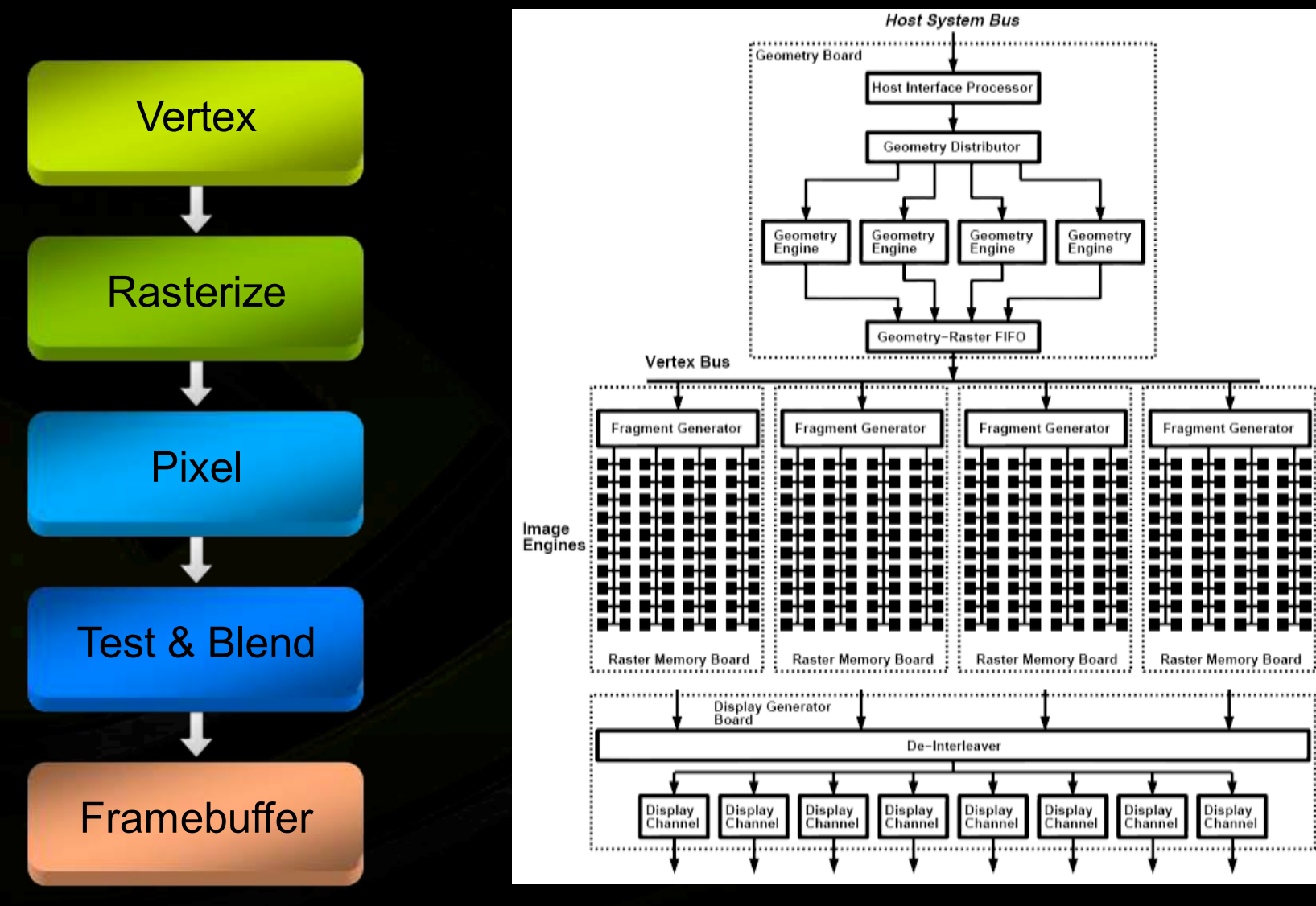

Montrym et al. InfiniteReality: A real-time graphics system, SIGGRAPH 97

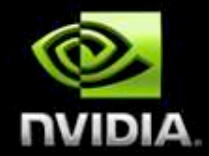

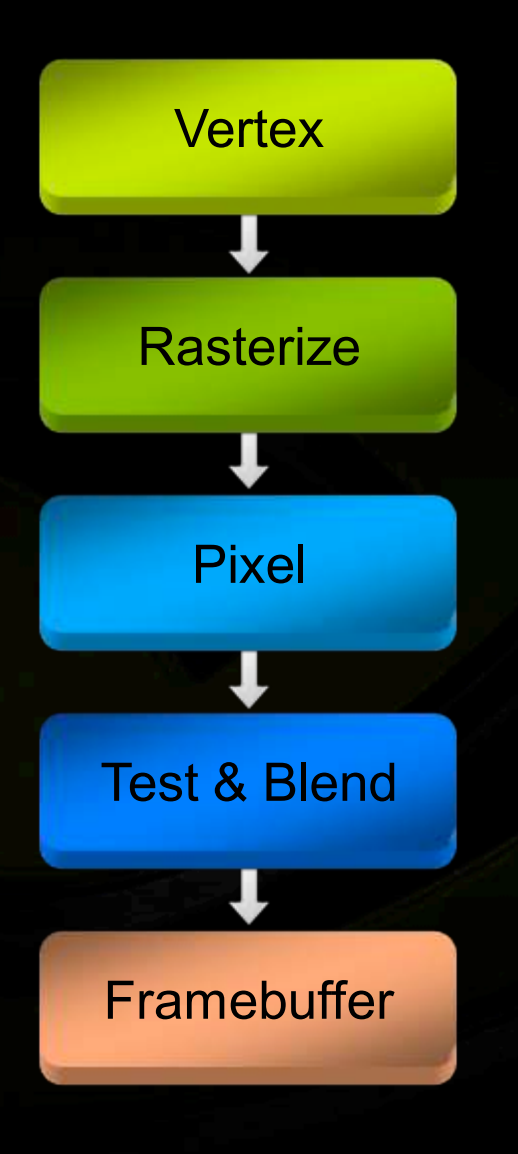

#### **Remains a useful abstraction**

#### **Hardware used to look like this**

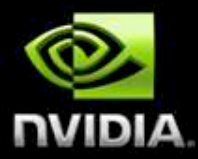

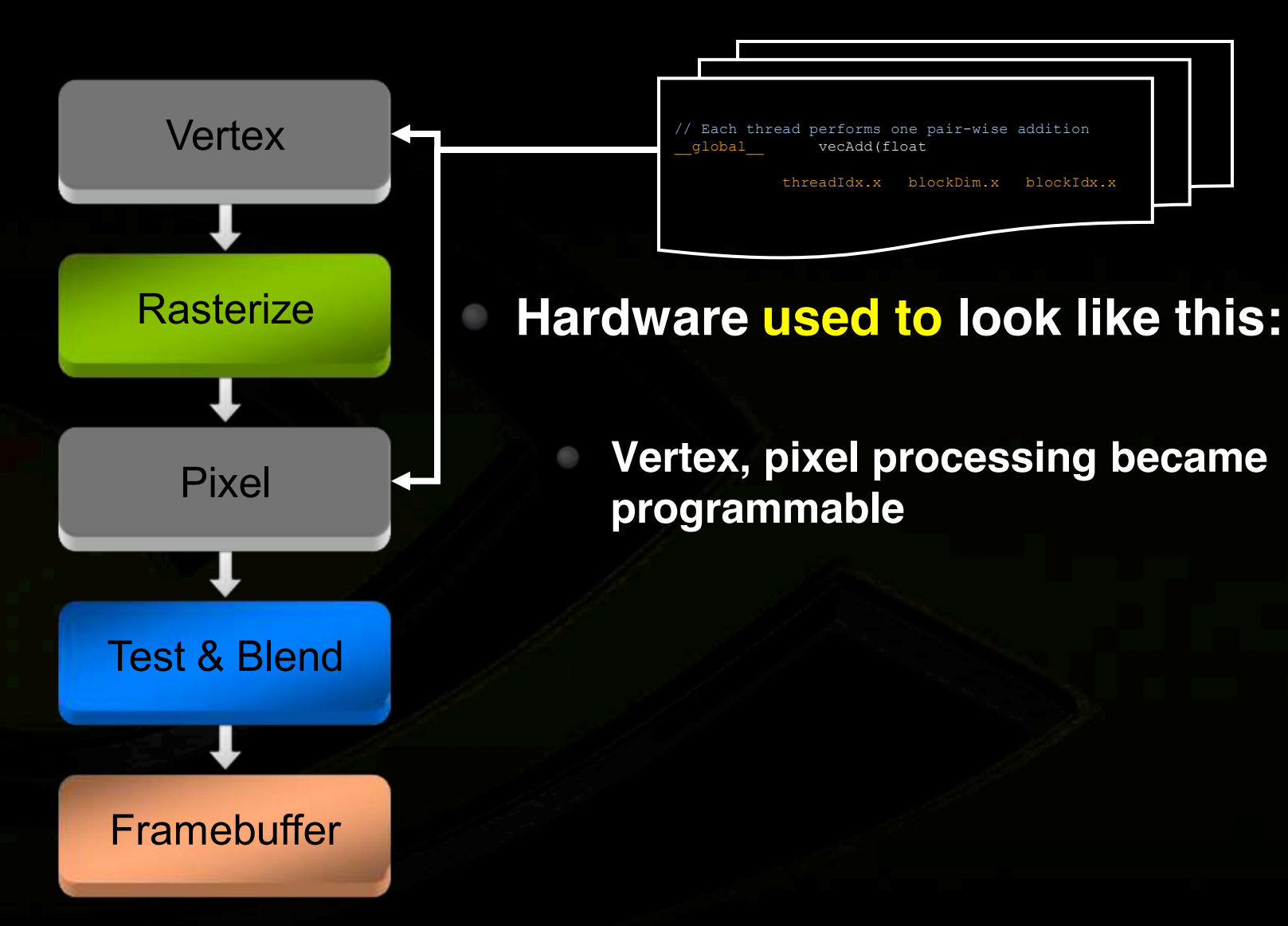

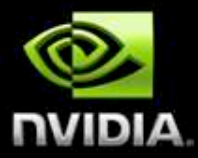

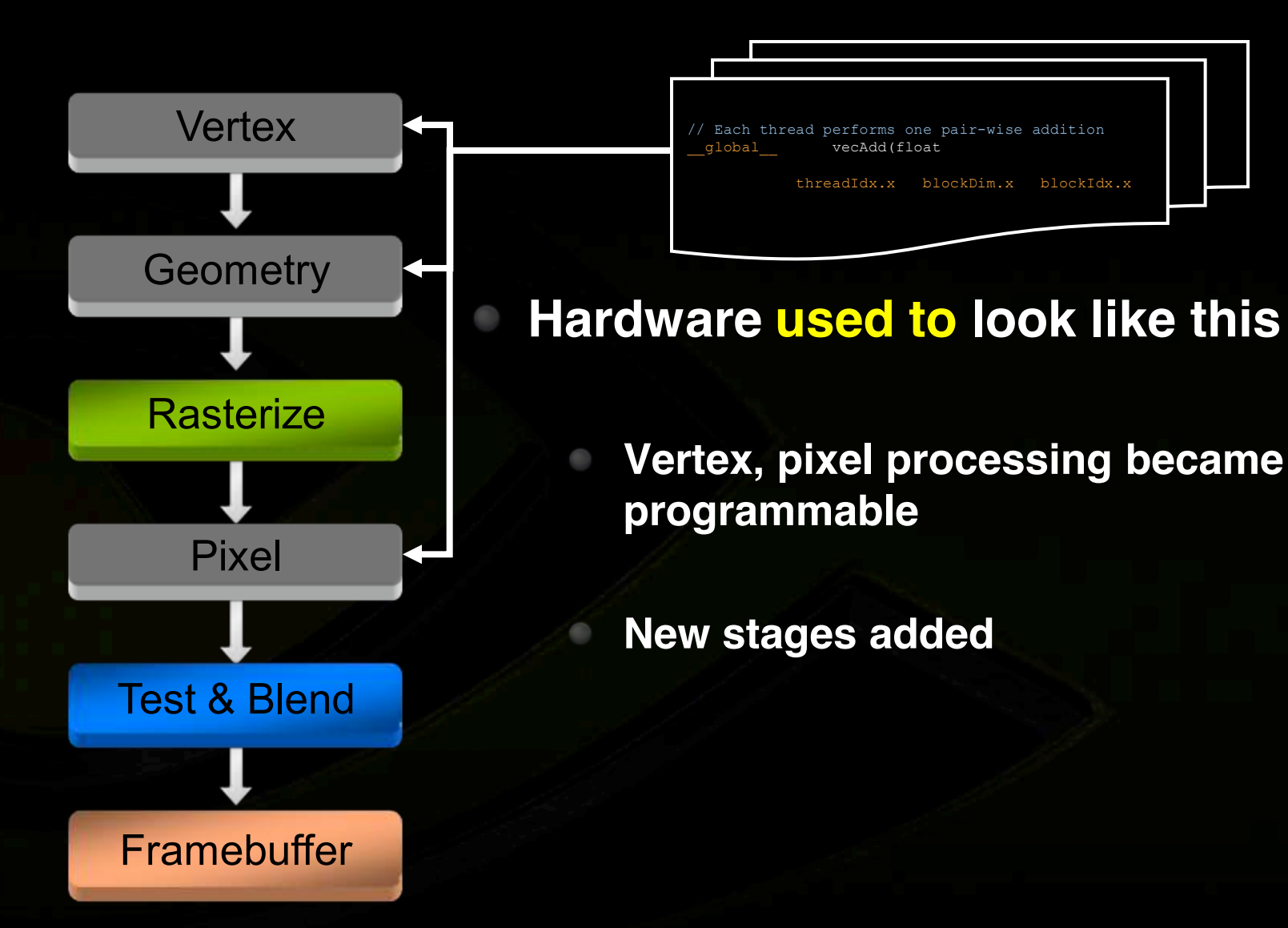

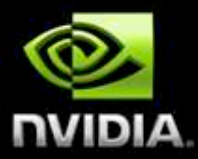

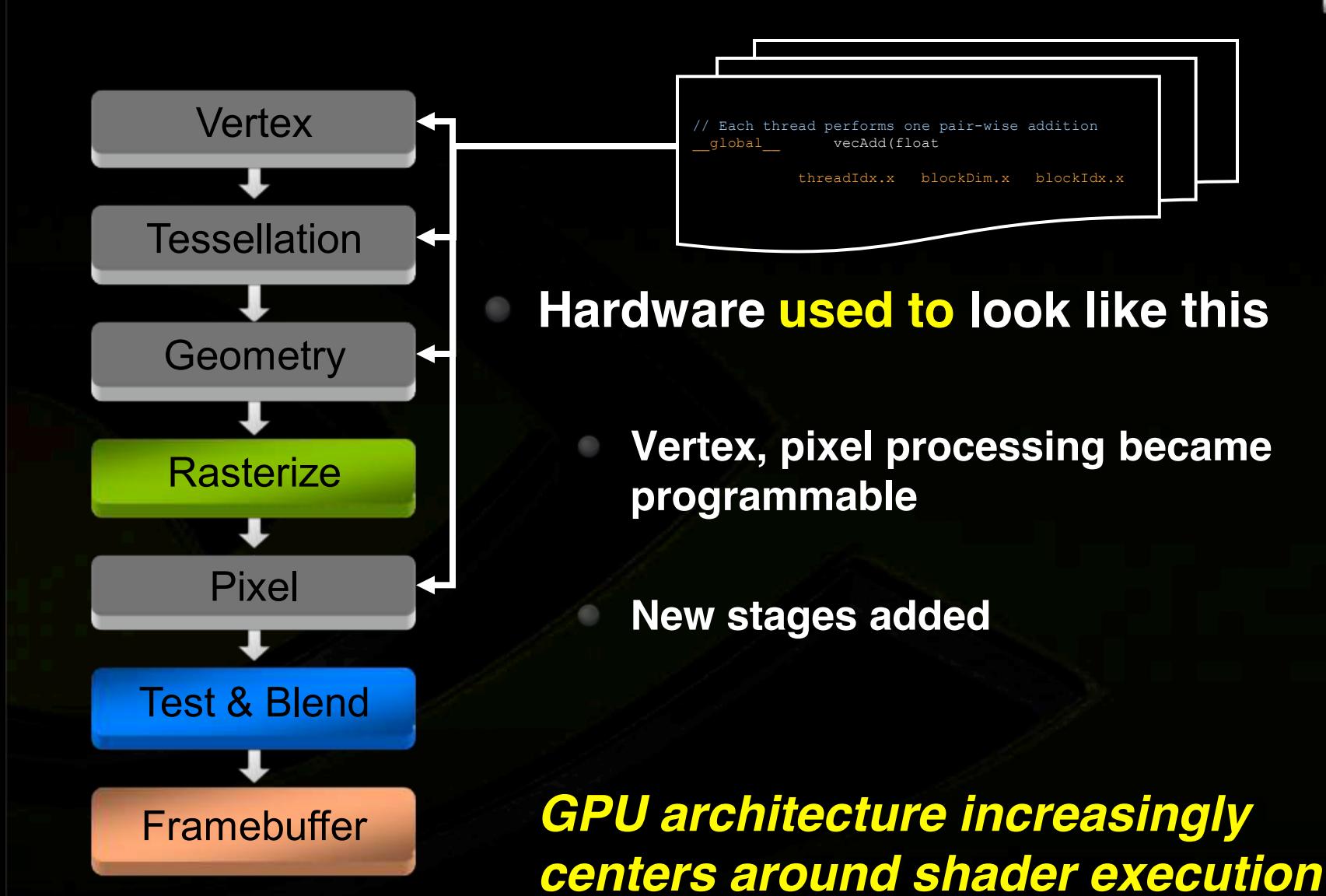

### **Modern GPUs: Unified Design**

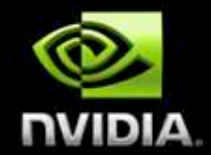

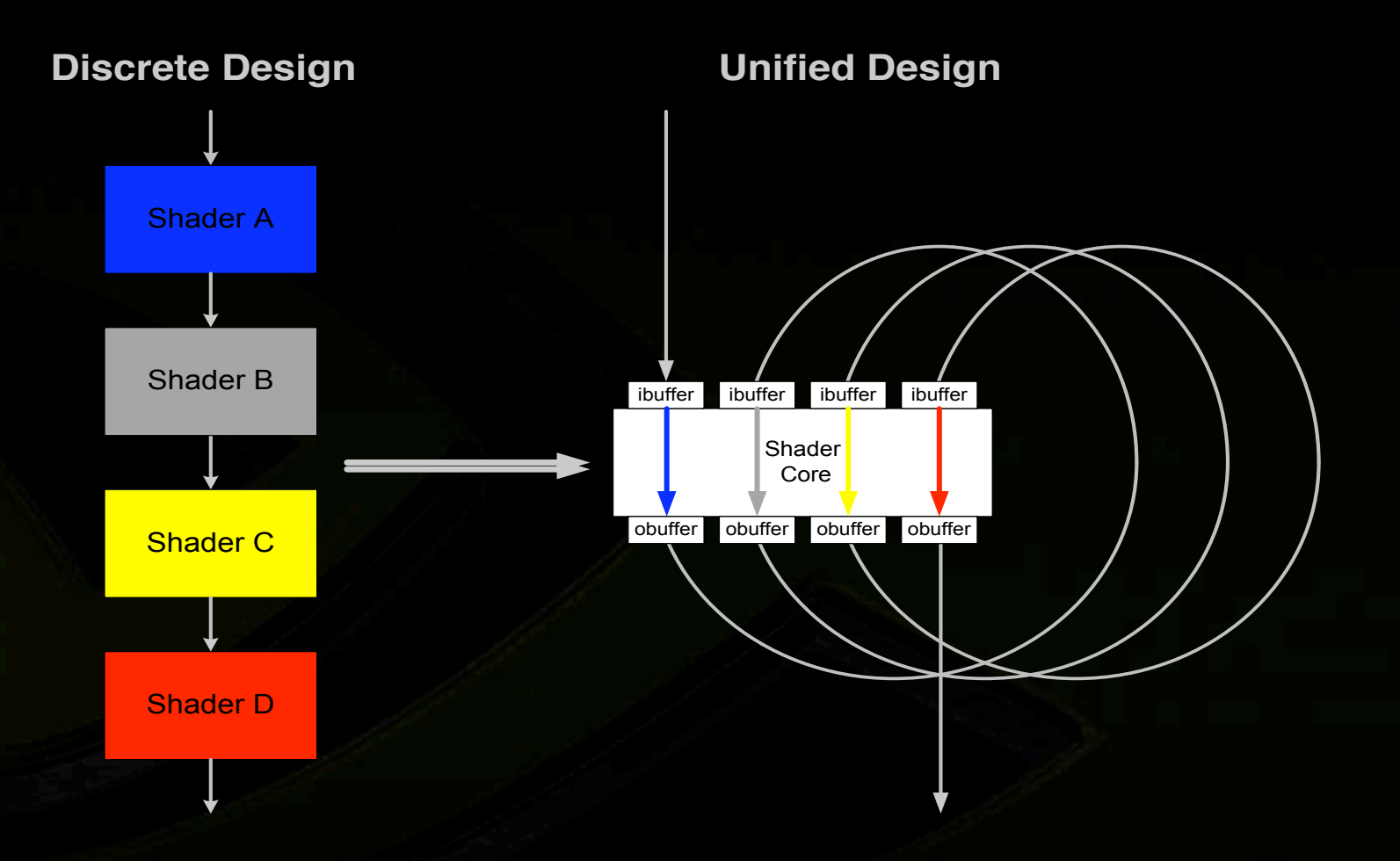

Vertex shaders, pixel shaders, etc. become *threads* running different programs on a flexible core

#### **GeForce 8: Modern GPU ArchitectureNVIDIA**

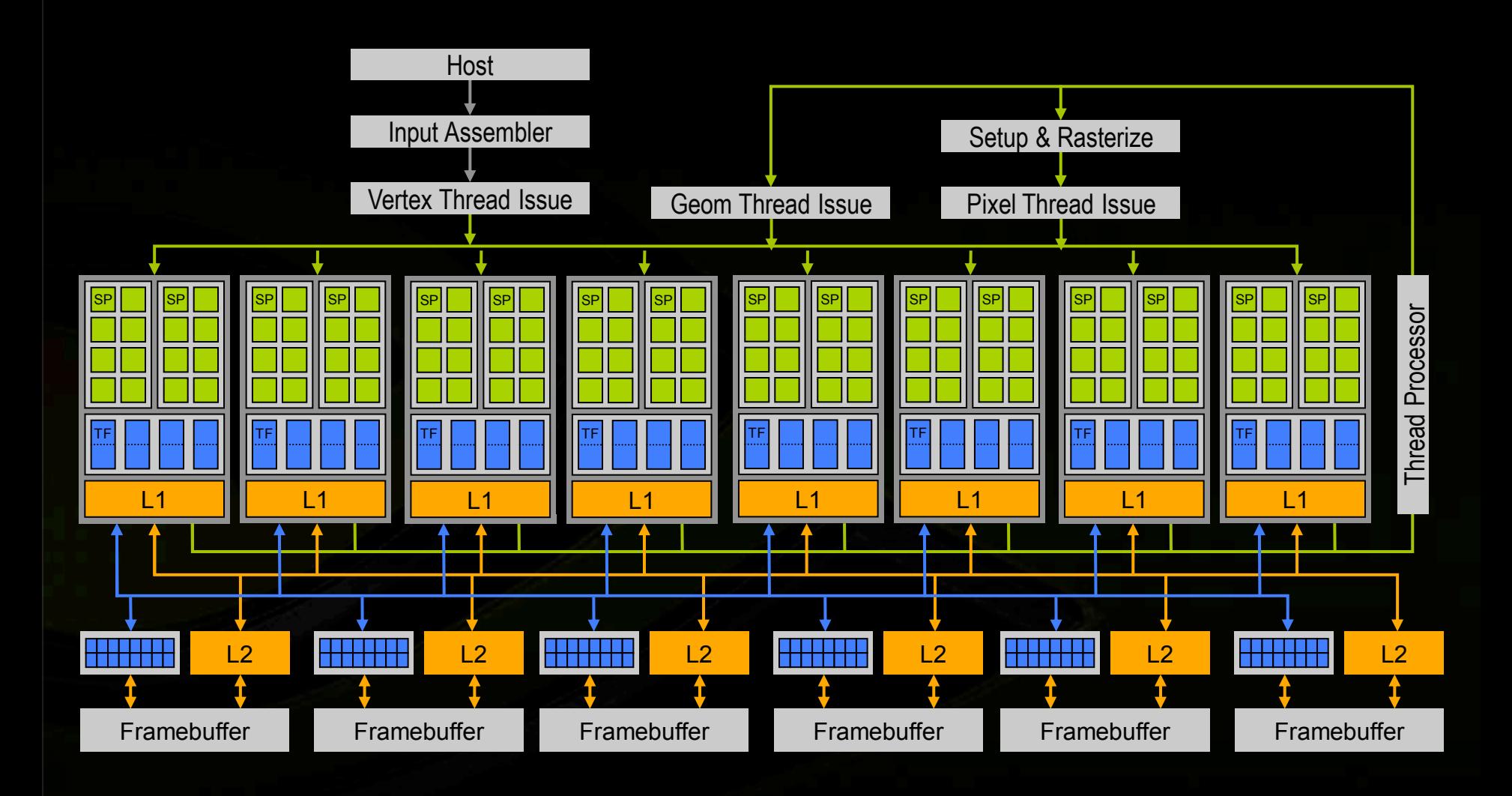

#### **GeForce 8: Modern GPU ArchitectureNUIDIA**

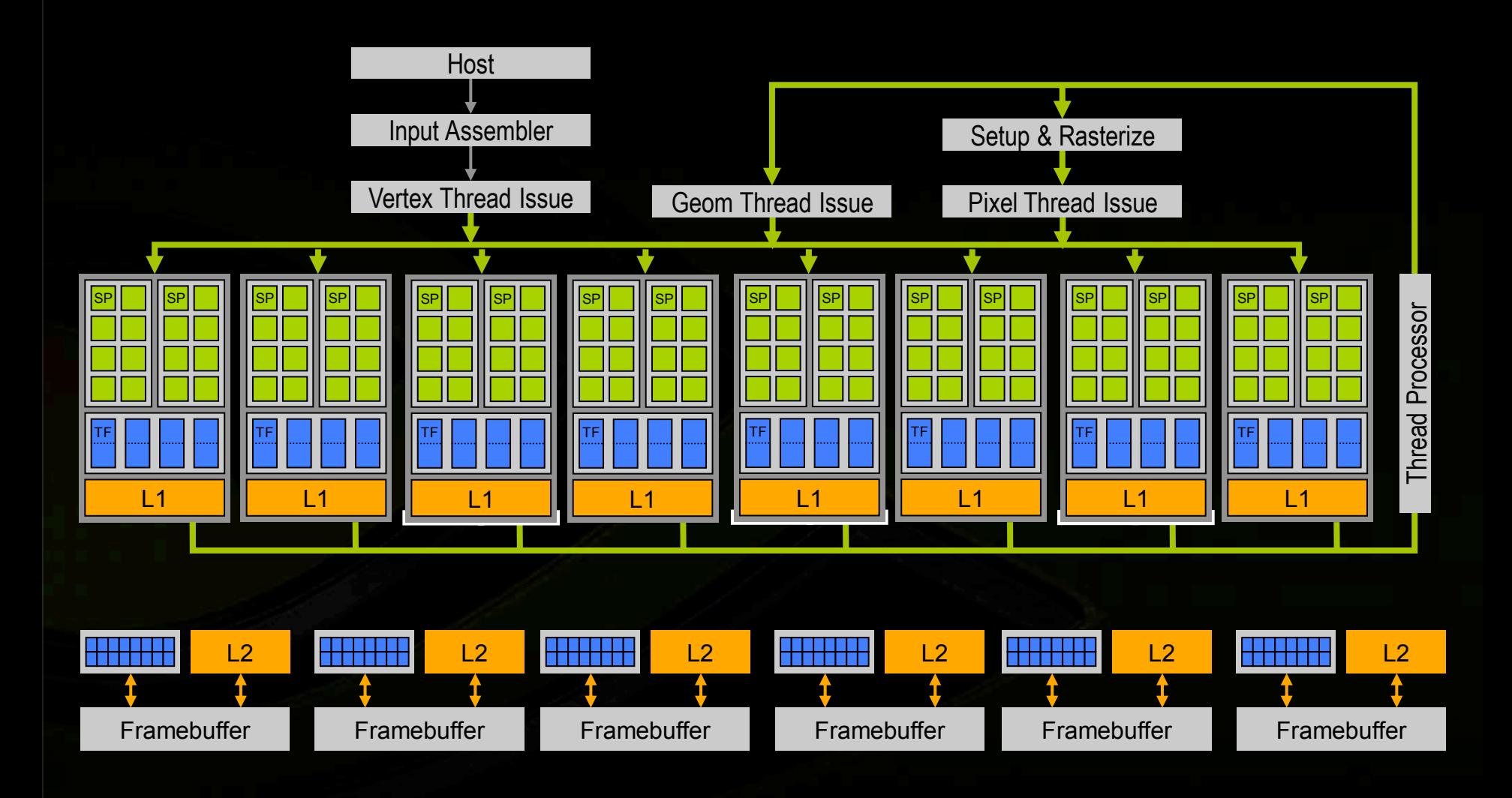

### **Modern GPU Architecture: GT200**

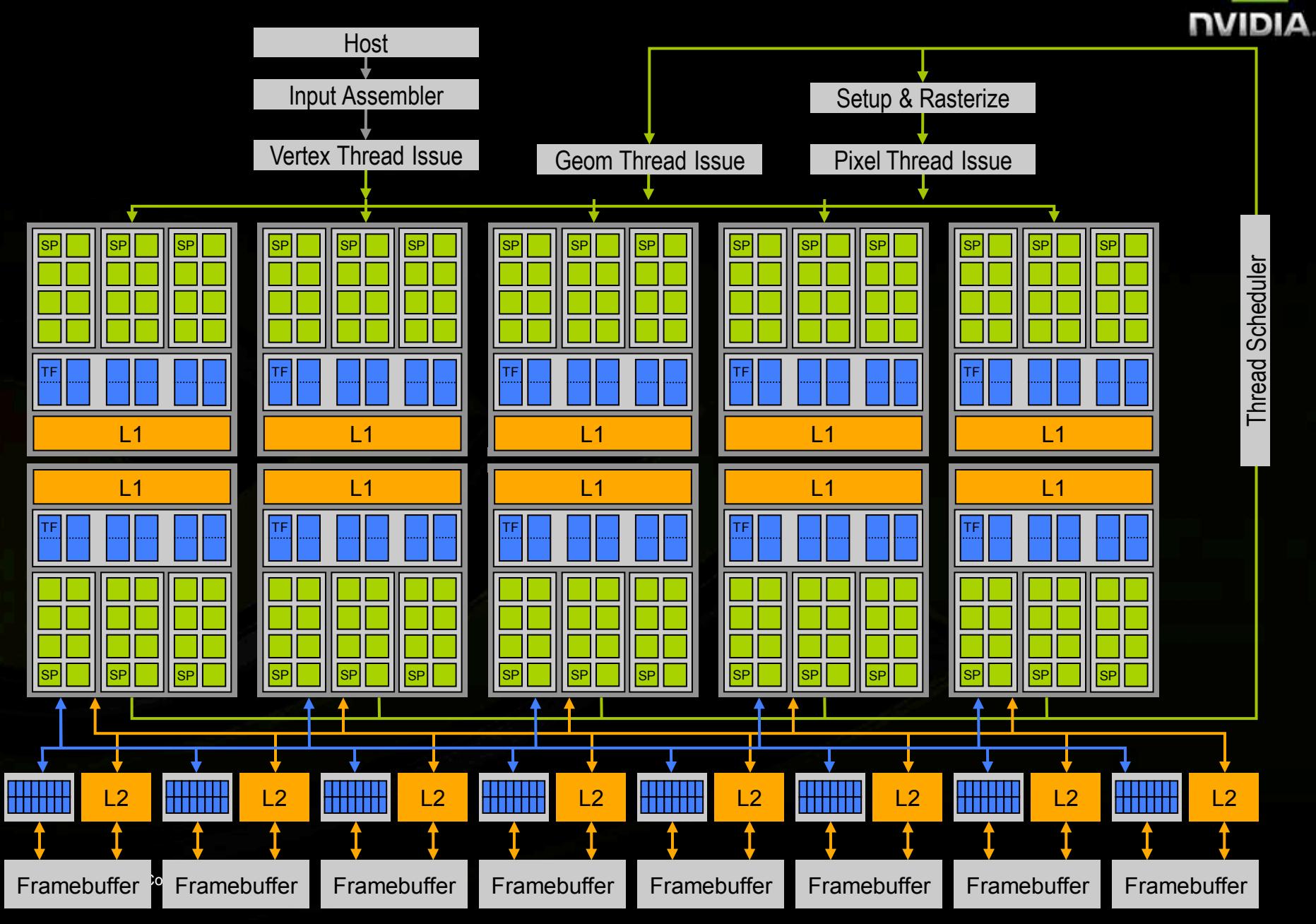

#### Next-Gen GPU Architecture: Fermi

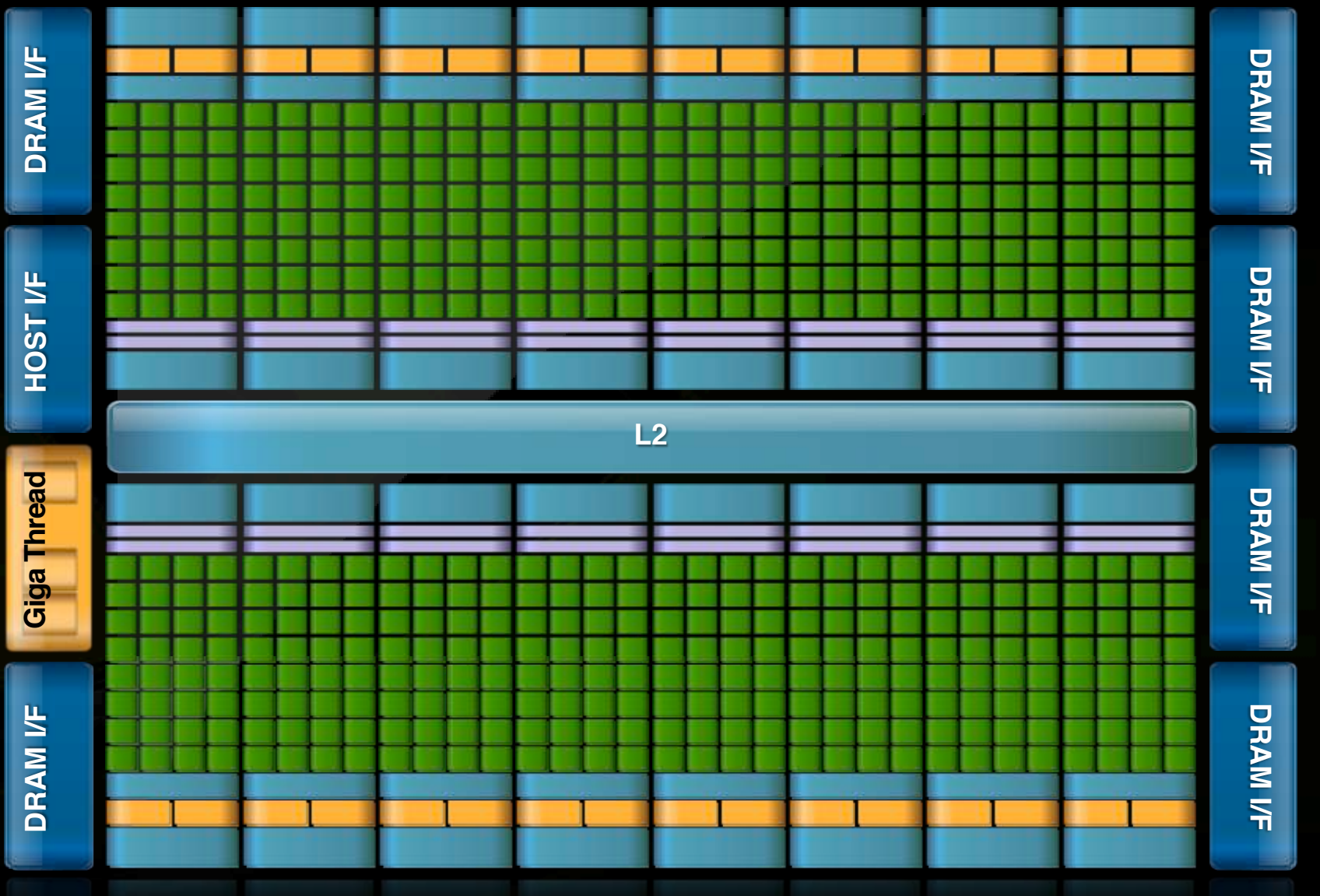

NVIDIA next-gen "Fermi" architecture

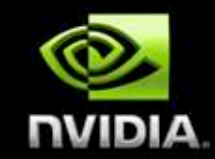

#### **GPUs Today**

**Lessons from Graphics Pipeline**

- **Throughput is paramount**
	- **Create, run, & retire lots of threads very rapidly**

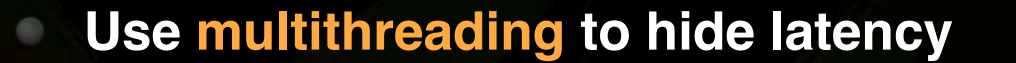

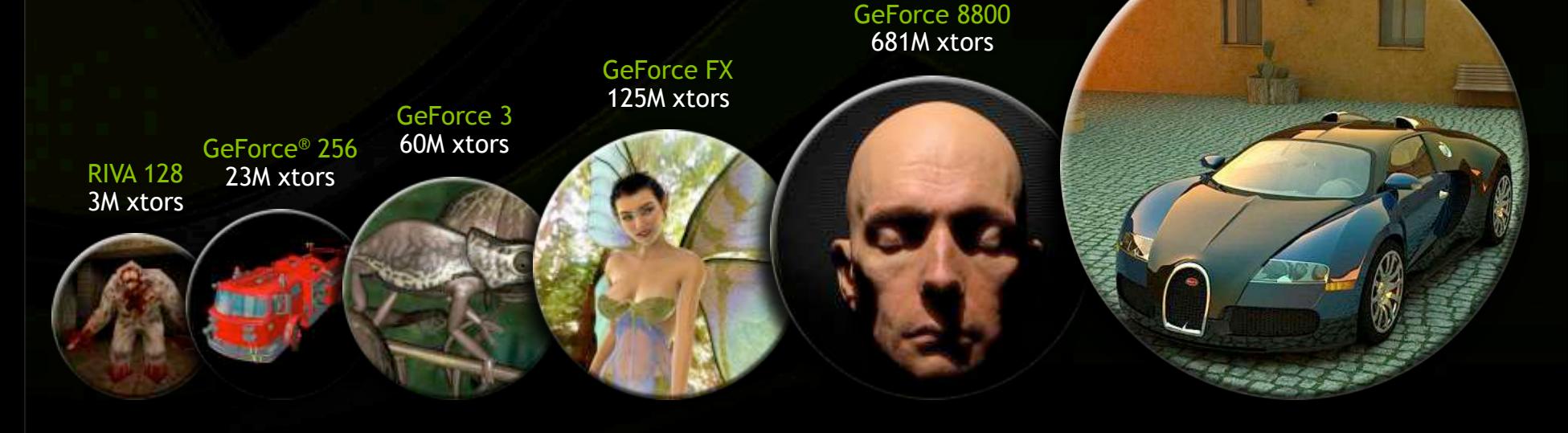

"Fermi" 3B xtors

**!""# \$%%% \$%%# \$%!%**

# Why<br>GPU Computing?

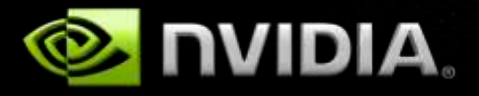

#### **Perspective**

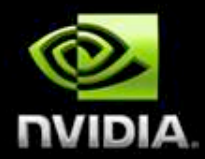

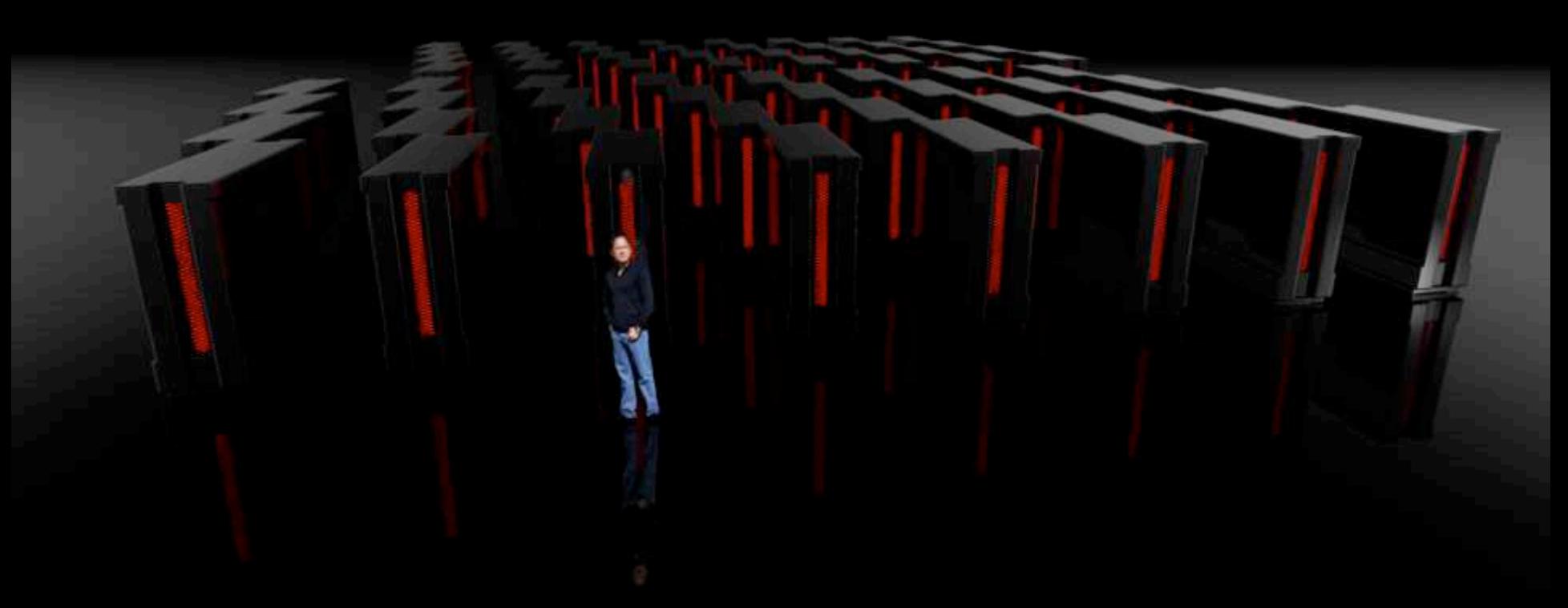

#### **1 TeraFLOP in 1993**

#### The "New" Moore's Law

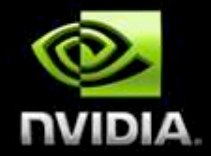

- Computers no longer get faster, just wider
- You *must* re-think your algorithms to be parallel!
	- Data-parallel computing is most scalable solution

### **Why GPU Computing?**

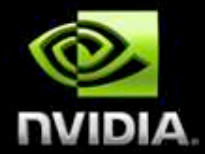

#### **The United States about theoretical peak** Fact:

#### **Massive parallelism Challenge:** *harness GPU power for real application performance*

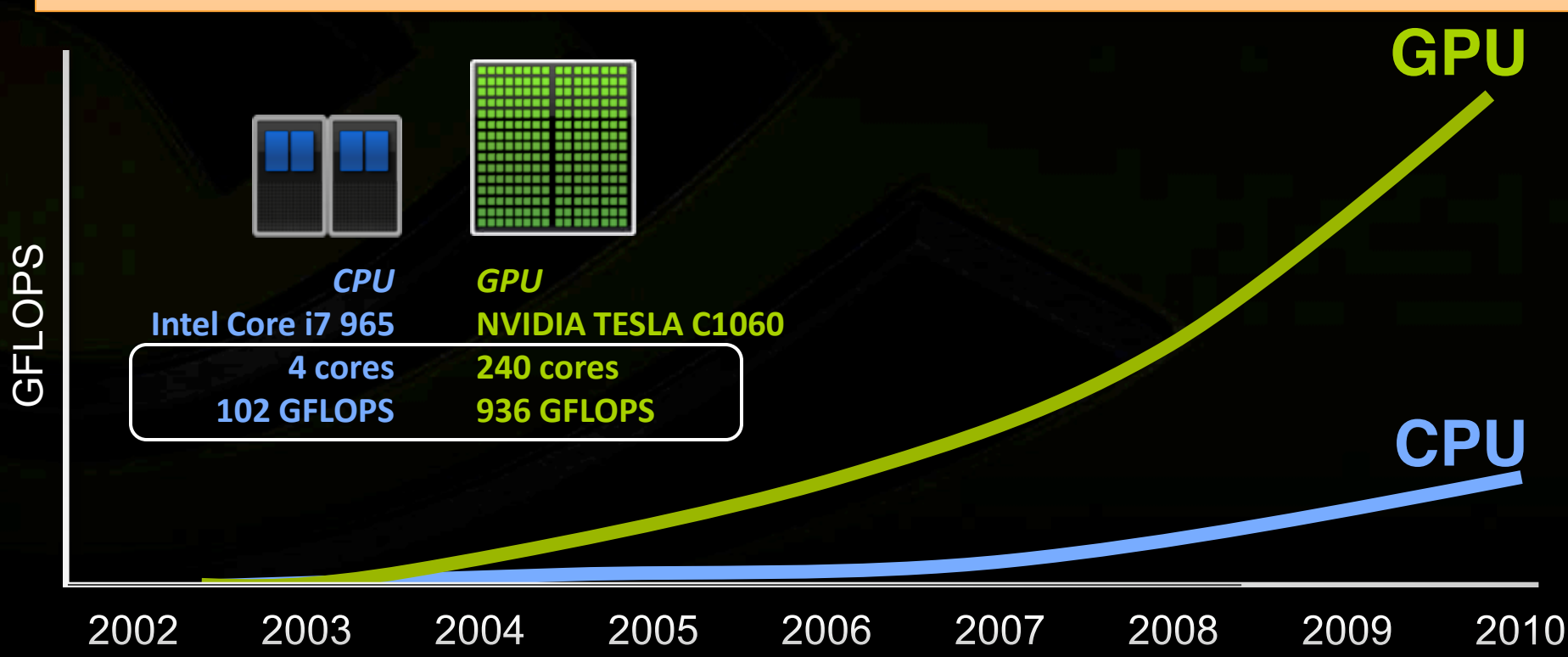

#### **CUDA Successes**

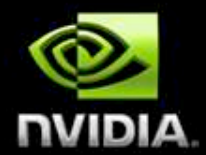

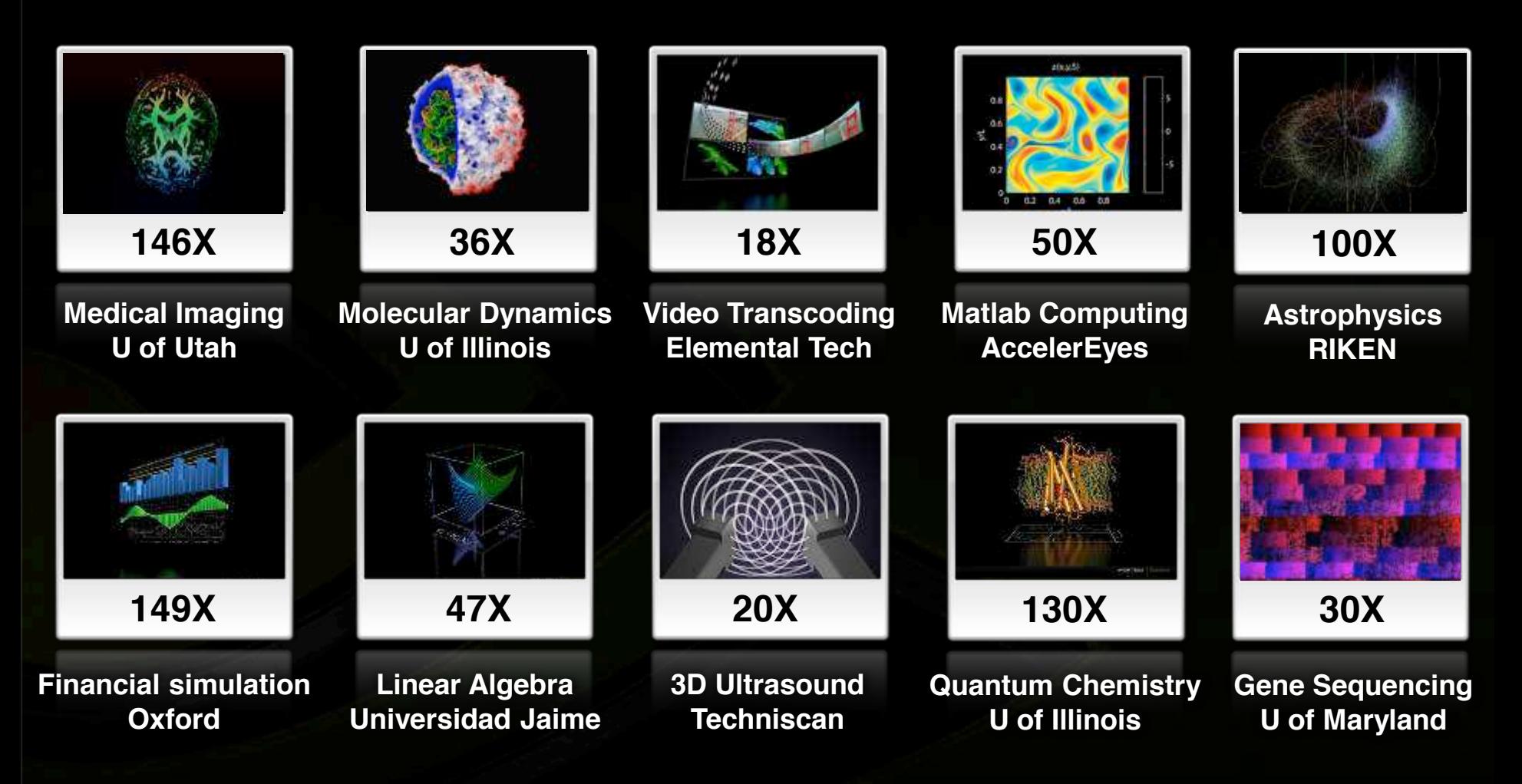

### **Accelerating Insight**

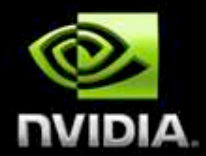

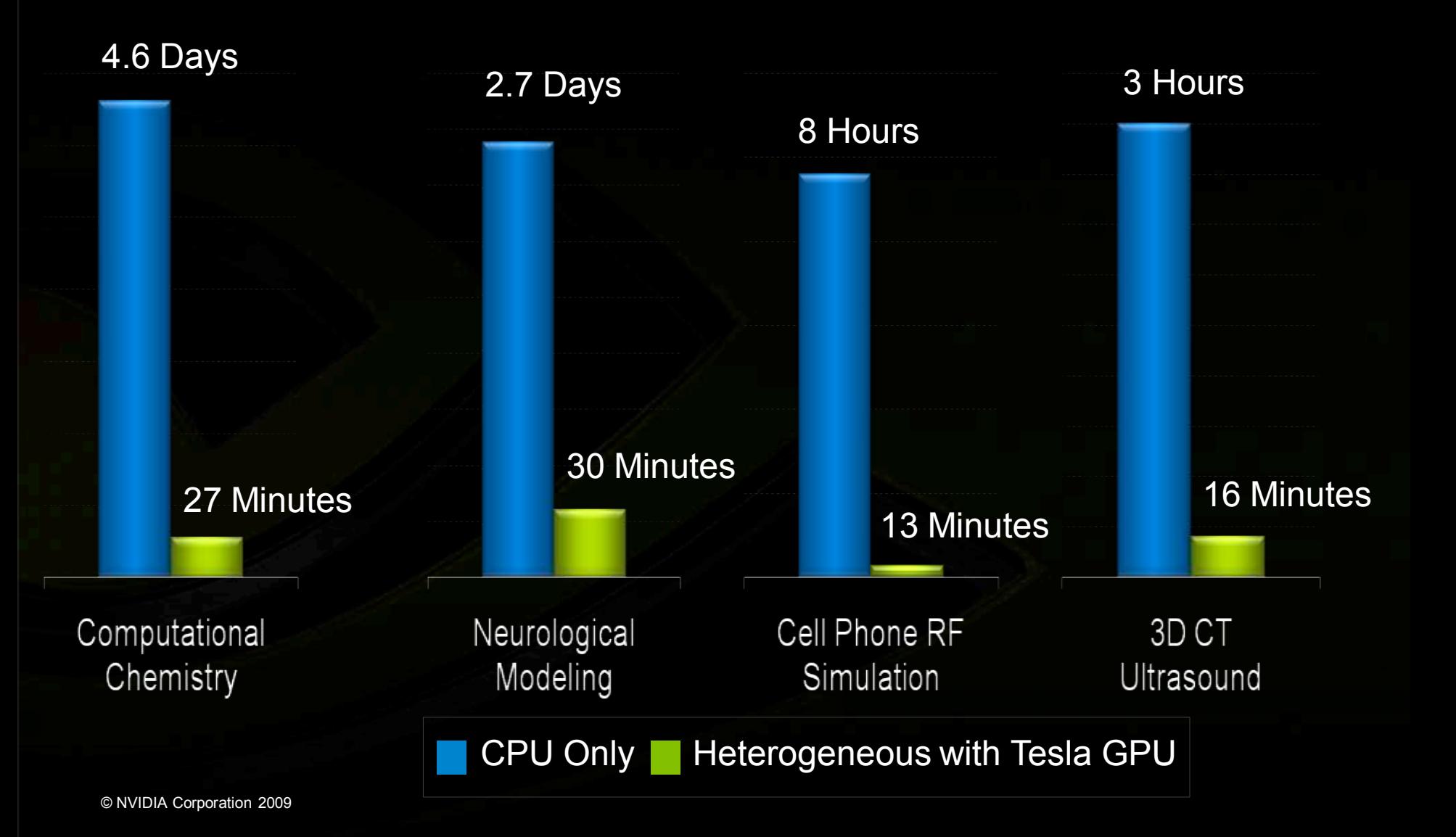

# **GPU Computing** Epochs

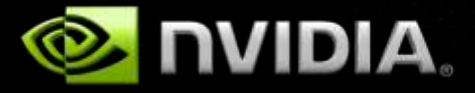

### **GPU Computing 1.0**

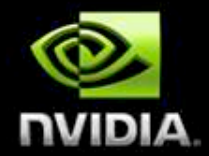

**(Ignoring prehistory: Ikonas, Pixel Machine, Pixel-Planes...)** 

**GPU Computing 1.0:** *compute pretending to be graphics*

**Disguise data as textures or geometry**

**Disguise algorithm as render passes**

 $\rightarrow$  Trick graphics pipeline into doing your computation!

**Term** *GPGPU* **coined by Mark Harris**

### **Typical GPGPU Constructs**

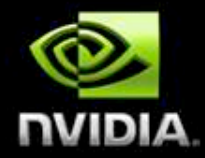

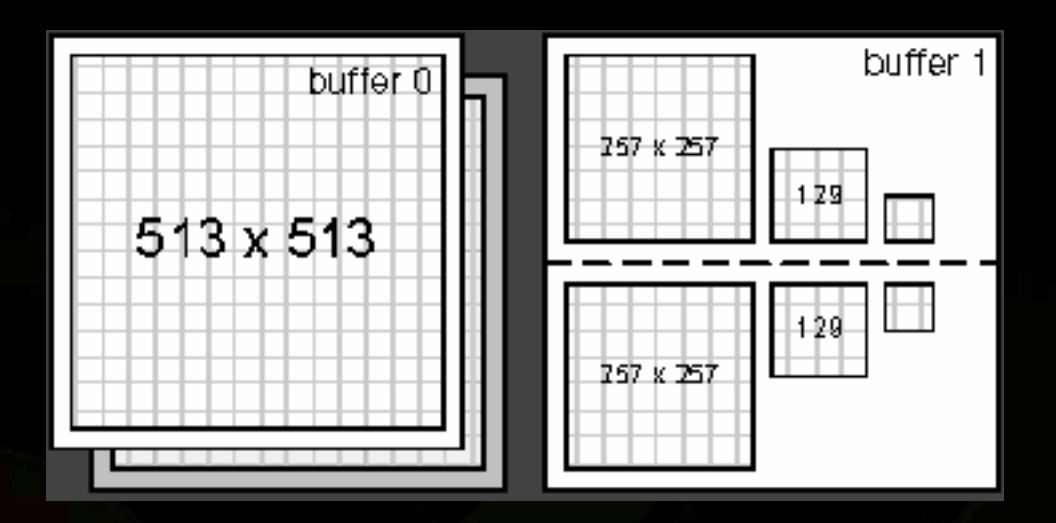

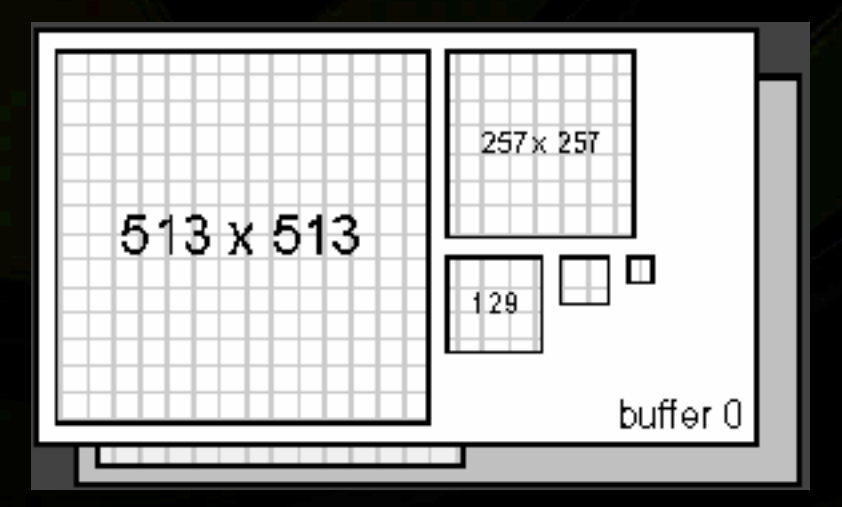

### **Typical GPGPU Constructs**

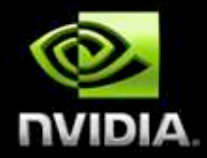

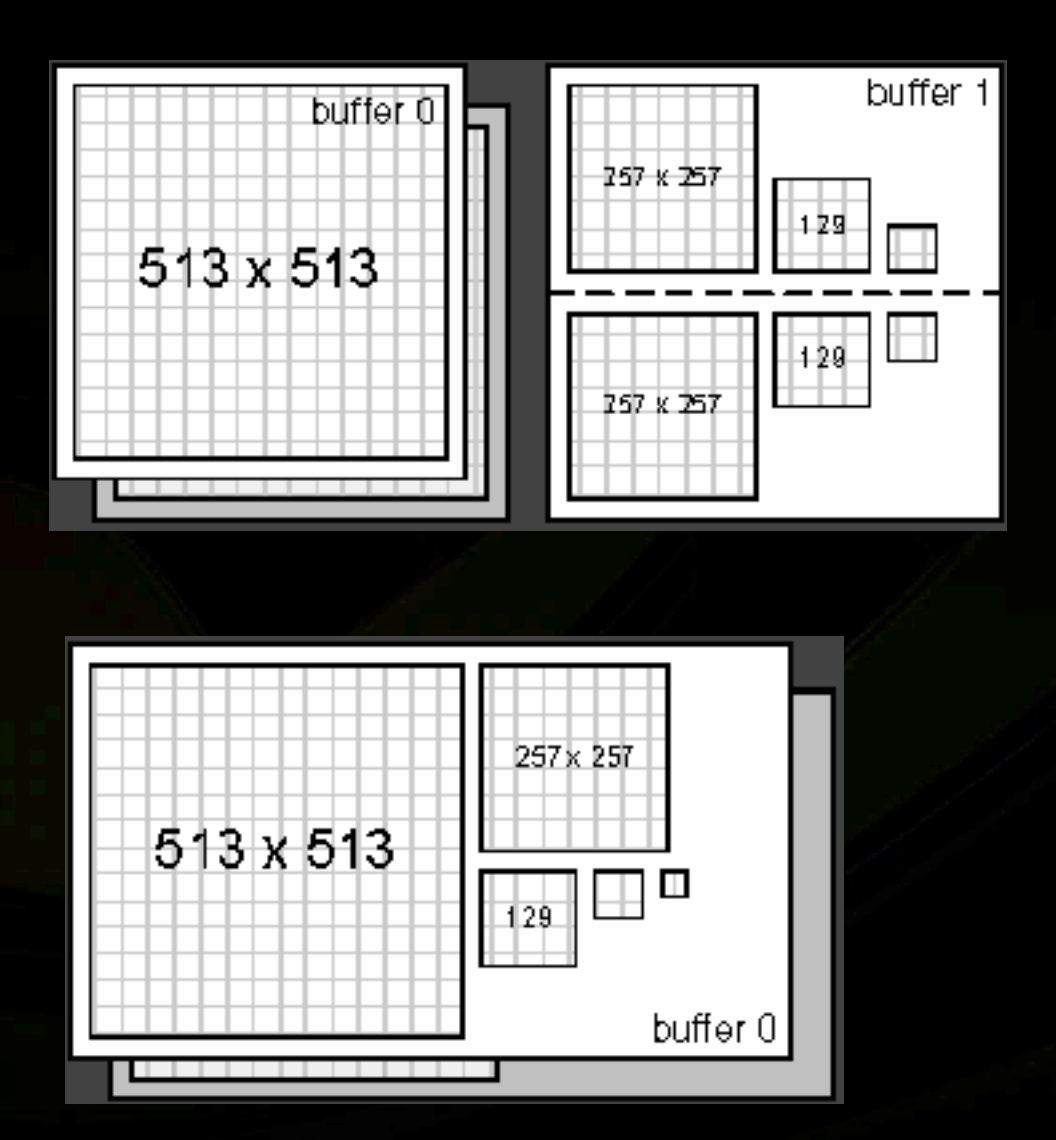

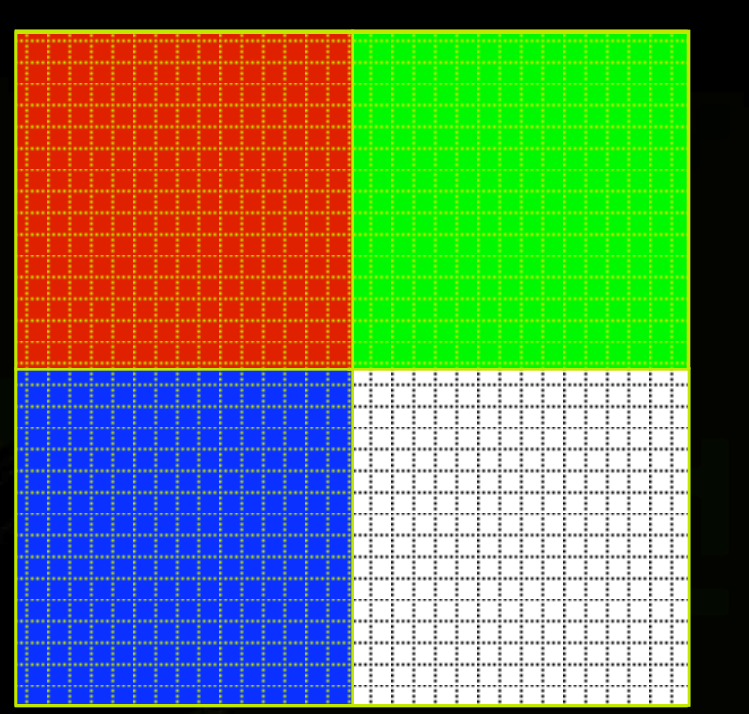

#### **GPGPU Hardware & Algorithms**

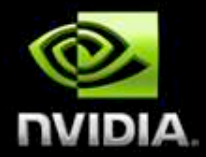

- **GPUs get progressively more capable**
	- **Fixed-function** ! **register combiners** ! **shaders**  $\qquad \qquad \bullet$ 
		- **fp32 pixel hardware greatly extends reach**
	- **Algorithms get more sophisticated**
		- **Cellular automata** ! **PDE solvers** ! **ray tracing**
		- **Clever graphics tricks**
- **High-level shading languages emerge**

### **GPU Computing 2.0 – Enter CUDA**

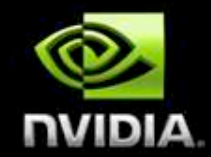

**GPU Computing 2.0:** *direct compute*

**Program GPU directly, no graphics-based restrictions**

*GPU Computing* **supplants graphics-based** *GPGPU*

**November 2006: NVIDIA introduces** *CUDA* $\qquad \qquad \bullet$ 

#### **CUDA In One Slide**

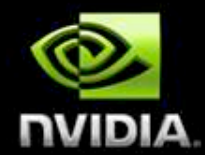

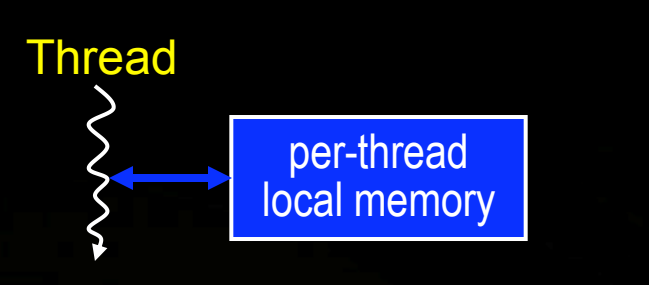

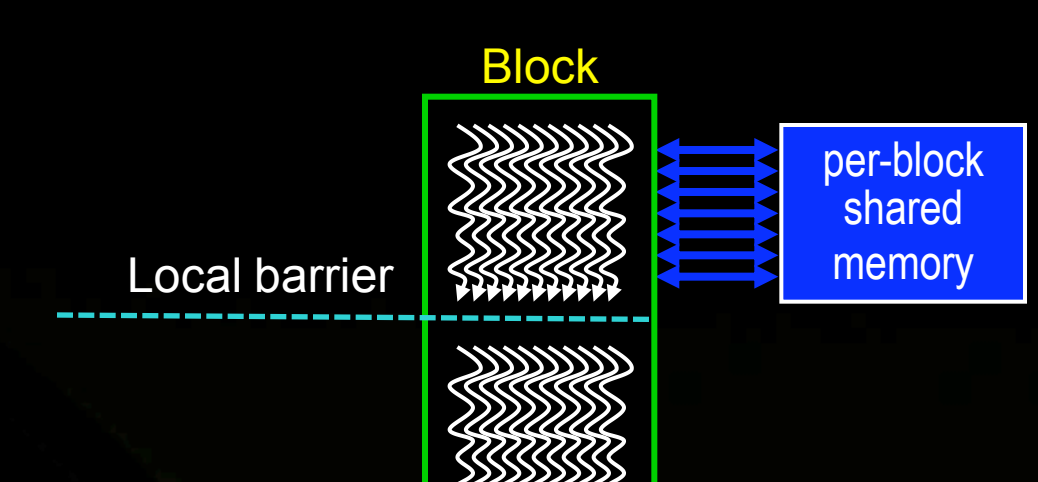

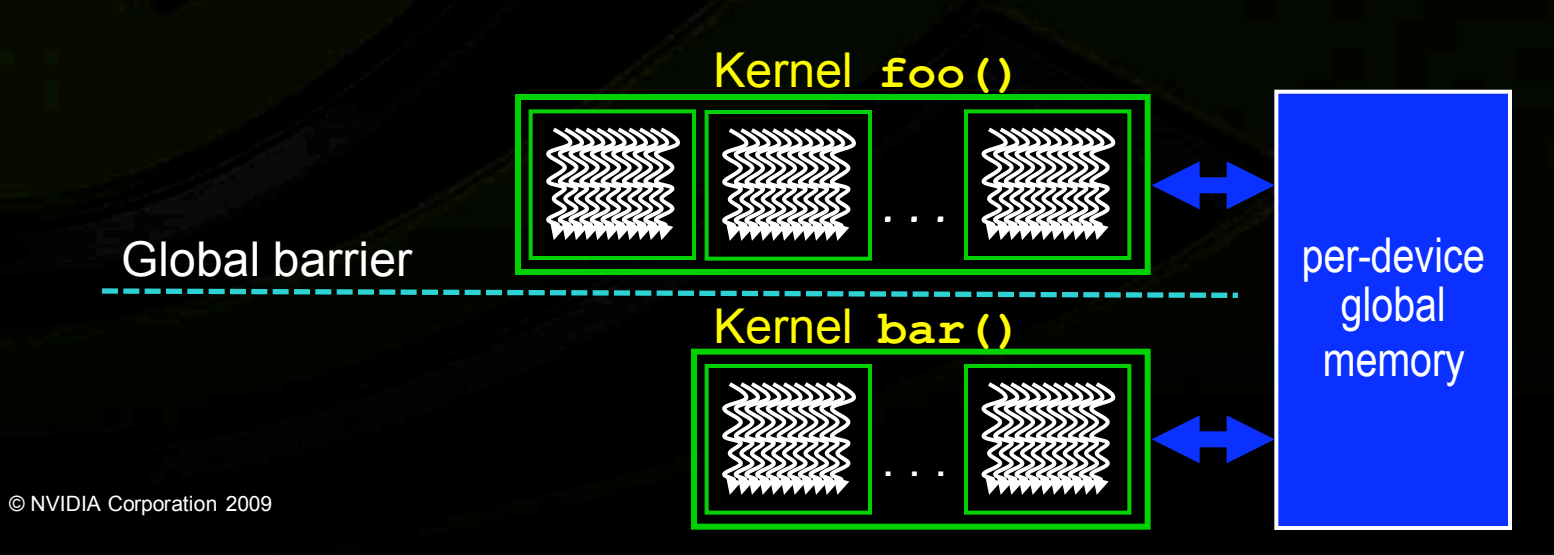

#### **CUDA C Example**

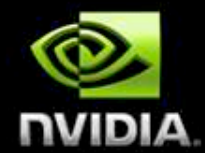

```
void saxpy_serial(int n, float a, float *x, float *y)
\{for (int i = 0; i < n; ++i)
               y[i] = a*x[i] + y[i];\mathcal{F}// Invoke serial SAXPY kernel
saxpy_serial(n, 2.0, x, y);
 _global__ void saxpy_parallel(int n, float a, float *x, float *y)
\{int i = 0lockIdx.x*blockDim.x + threadIdx.x;
        if (i < n) y[i] = a*x[i] + y[i];\mathcal{F}\frac{1}{2} Invoke parallel SAXPY kernel with 256 threads/block
int nblocks = (n + 255) / 256;saxyy\_parallel</math> < <math>\langle</math> <sub>the</sub> <math>\langle</math> <sub>the</sub> <math>\rangle</math> <sub>the</sub> <math>\langle</math> <sub>the</sub> <math>\rangle</math> <sub>the</sub> <math>\langle</math> <sub>the</sub> <math>\rangle</math> <sub>the</sub> <math>\langle</math> <sub>the</sub> <math>\rangle</math> <sub>the</sub> <math>\langle</math> <sub>the</sub> <math>\rangle</math> <sub>the</sub> <math>\langle</math> <sub>the</sub> <math>\rangle</math> <sub>the</sub>Serial C Code
                                                                                                        Parallel C Code
```
#### **Heterogeneous Programming**

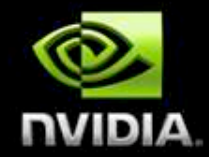

#### **Use the right processor for the right job**

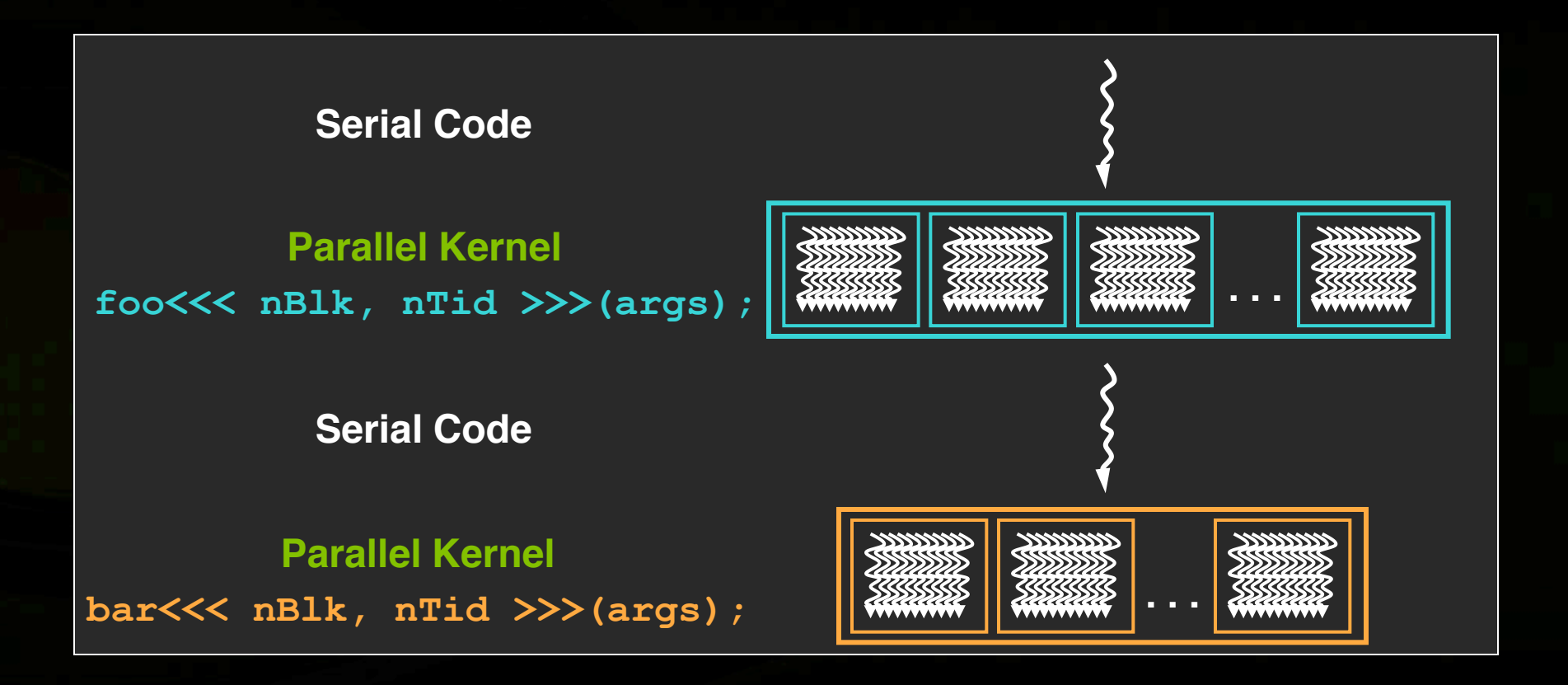

### **GPU Computing 3.0 - An Ecosystem**

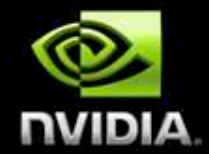

#### **GPU Computing 3.0: an emerging ecosystem**

- **Hardware & product lines**  $\begin{array}{c} \begin{array}{c} \begin{array}{c} \begin{array}{c} \end{array} \end{array} \end{array} \end{array} \end{array}$ 
	- **Algorithmic sophistication**

**Education & research** 

**Consumer applications** 

**Cross-platform standards**  $\qquad \qquad \bullet$ 

**High-level languages** 

GPU begins to "vanish" behind codes, platforms, apps

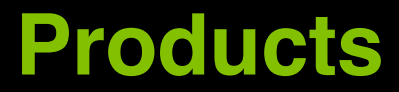

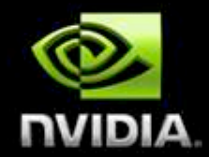

#### **CUDA is in products from laptops to supercomputers**

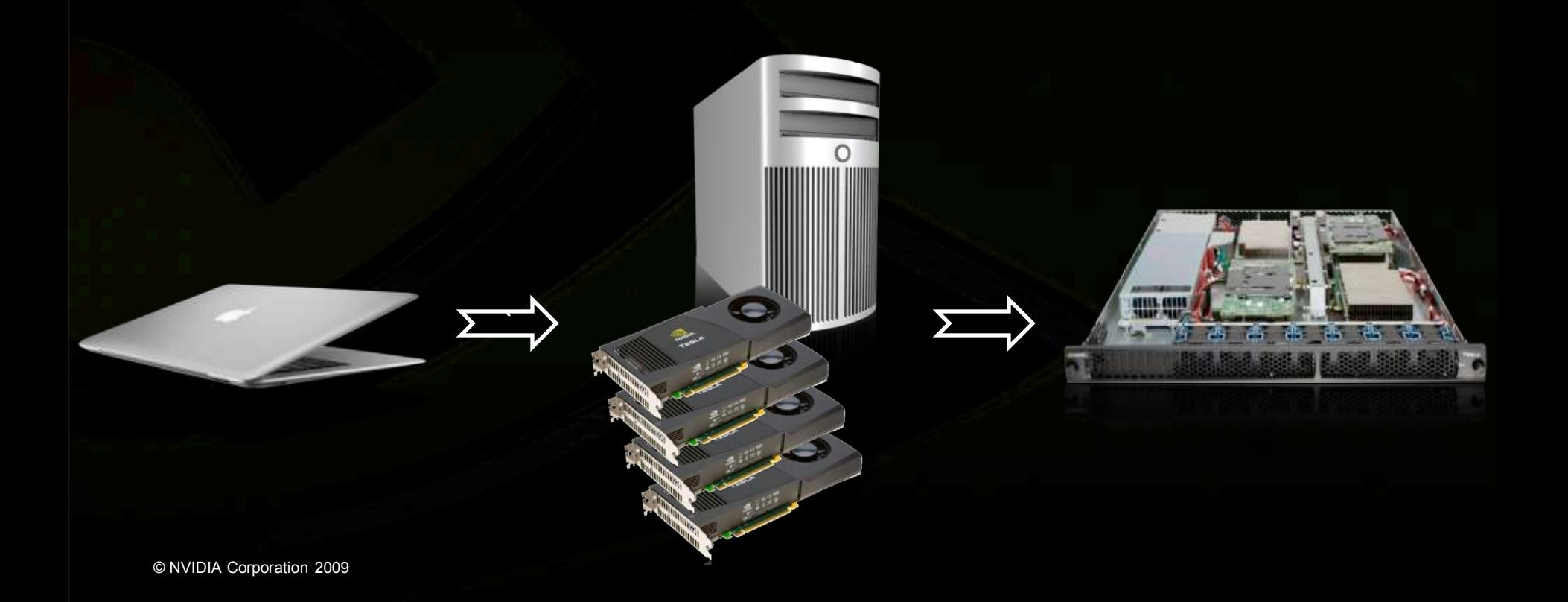

### **Emerging HPC Products**

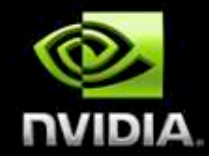

#### **New class of hybrid GPU-CPU servers**

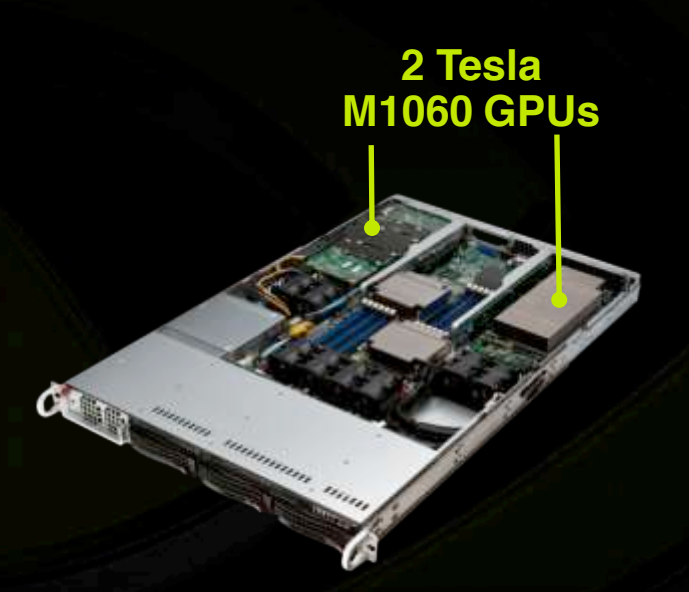

SuperMicro 1U GPU Server

**Upto 18 Tesla M1060 GPUs**

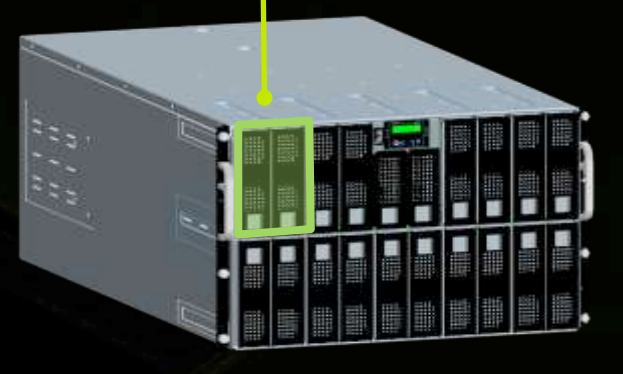

Bull Bullx Blade Enclosure

### **Algorithmic Sophistication**

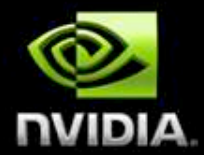

**Sort Sparse matrix** 

**Hash tables** 

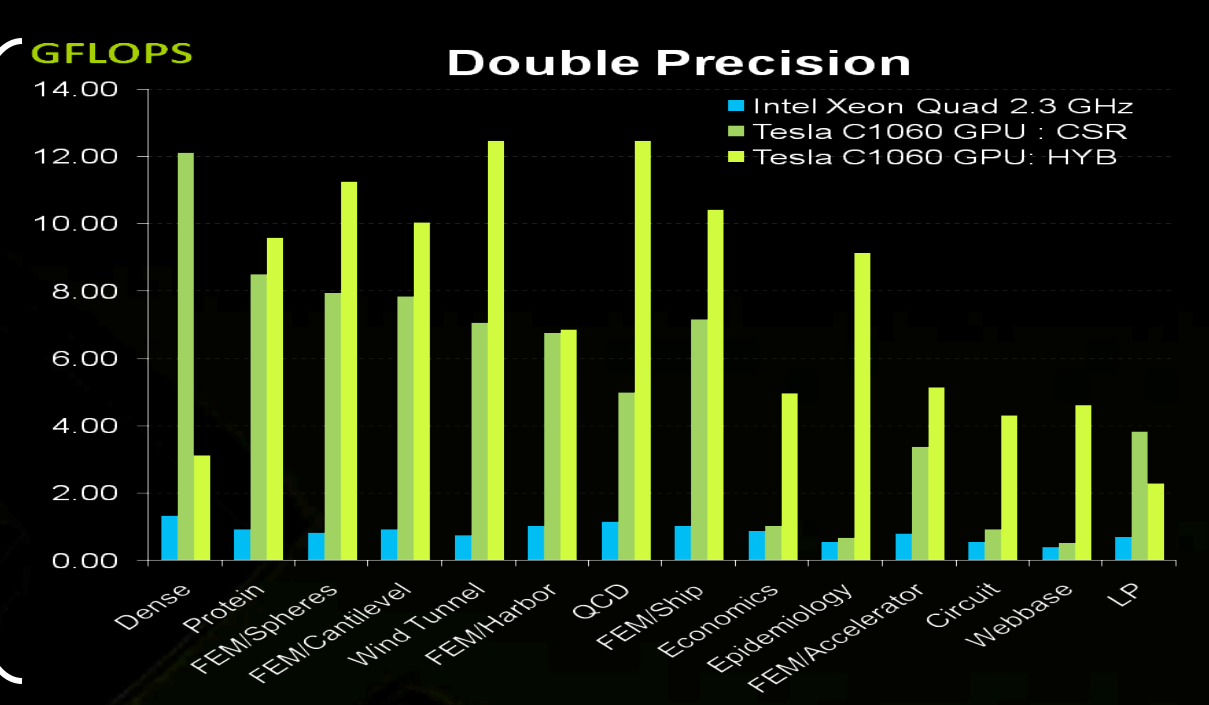

#### **Fast multipole method**

#### Ray tracing (parallel tree traversal)

**CPU Results from "Optimization of Sparse Matrix-Vector Multiplication on Emerging Multicore Platforms", Williams et al, Supercomputing 2007** 

#### **Cross-Platform Standards**

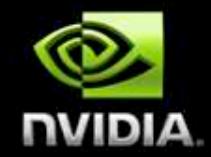

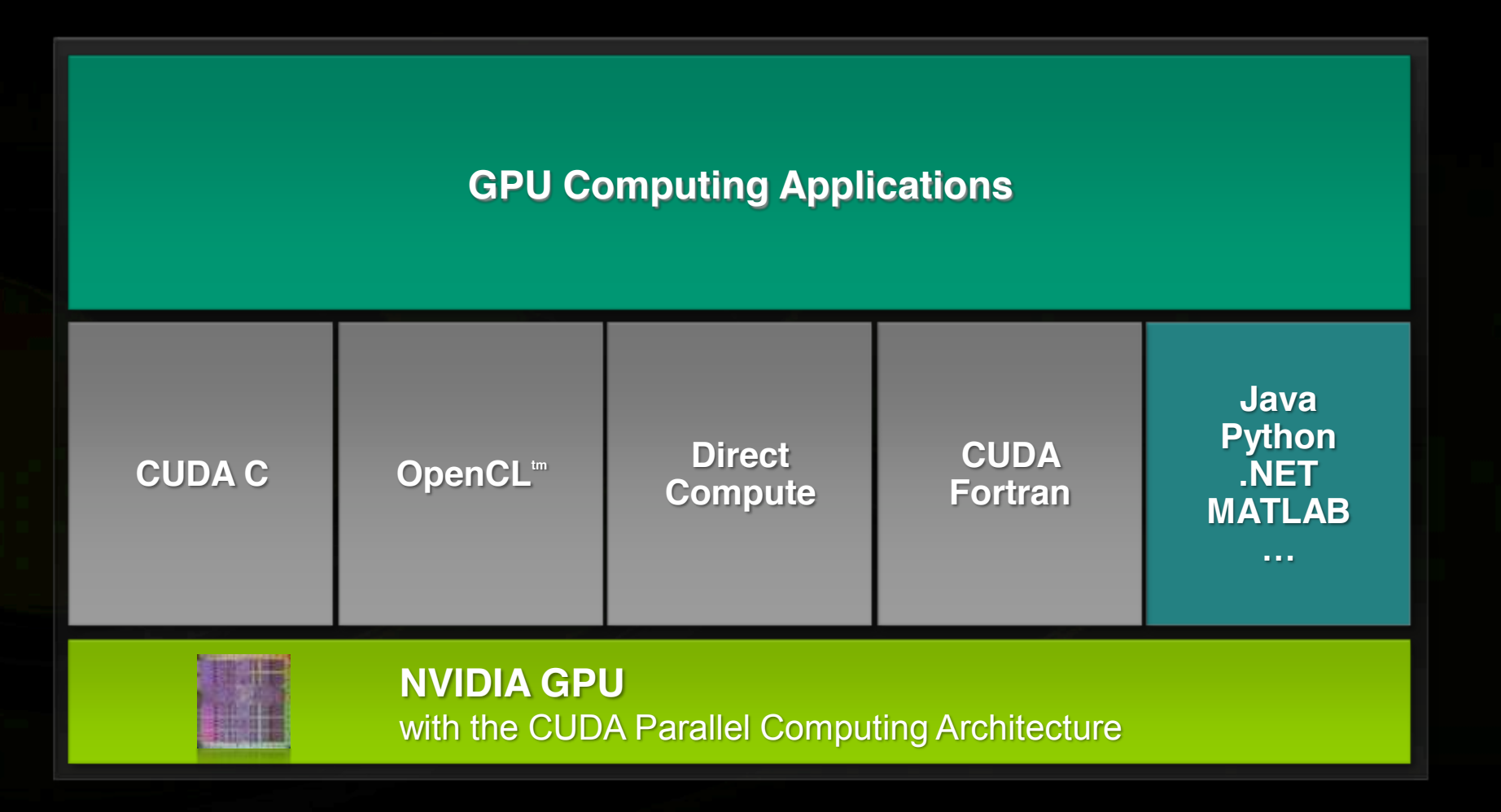

#### **CUDA Momentum**

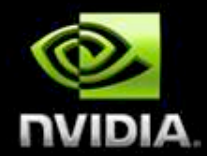

**Over 250 universities teach CUDA Over 1000 research papers**

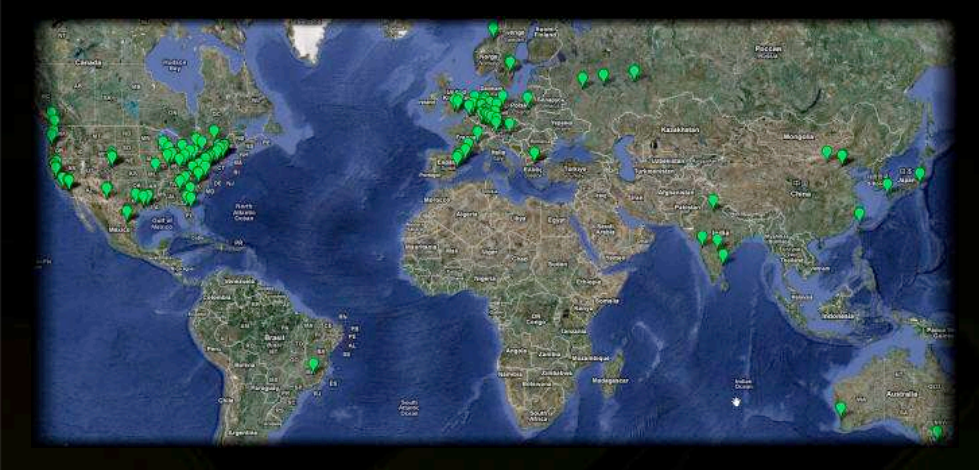

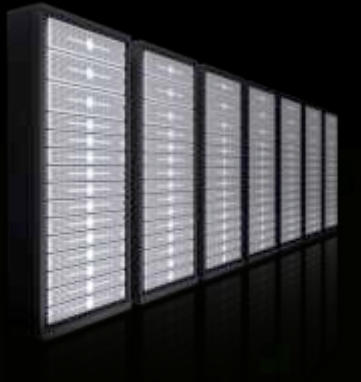

**CUDA powered TSUBAME 29th fastest supercomputer in the world**

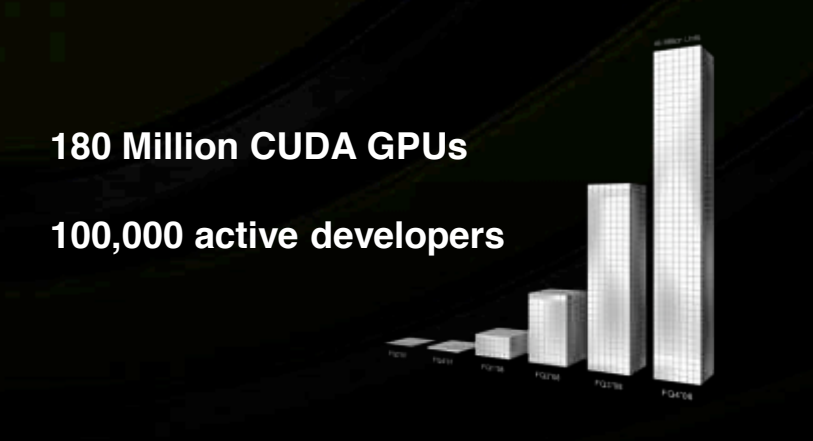

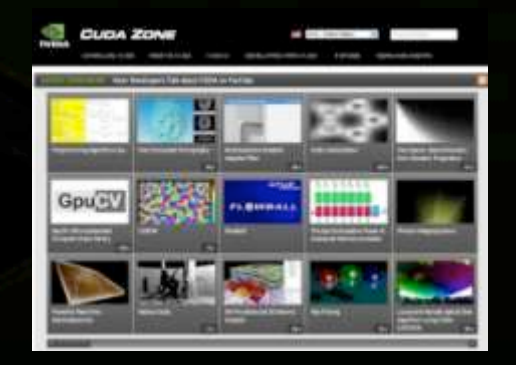

**Over 500 CUDA Apps www.nvidia.com/CUDA**

© NVIDIA Corporation 2009

#### **thrust**

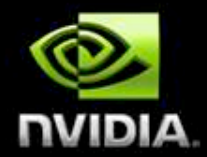

#### Data Structures

- .thrust::device vector
- . thrust::host vector
- . thrust:: device ptr
- $\cdot$  Etc.

#### Algorithms

- $\bullet$  thrust::sort
- . thrust:: reduce
- .thrust::exclusive scan
- $\cdot$  Etc.

**thrust: a library of data parallel algorithms & data structures with an interface similar to the C++ Standard Template Library for CUDA**

**C++ template metaprogramming automatically chooses the fastest code path at compile time**

#### thrust::sort

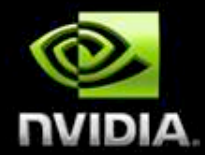

#### sort.cu

#include <thrust/host vector.h> #include <thrust/device vector.h> #include <thrust/generate.h> #include <thrust/sort.h> #include <cstdlib>

```
int main (void)
```
 $\mathbf{f}$ 

// generate random data on the host thrust::host\_vector<int> h\_vec(1000000);  $thrust::generate(h\_vec.begin()$ ,  $h\_vec.end()$ ,  $rand)$ ;

// transfer to device and sort thrust:: device vector<int> d vec = h vec; // sort 140M 32b keys/sec on GT200 thrust::sort(d vec.begin(), d vec.end());

return  $0$ ;

#### http://thrust.googlecode.com

#### **GPU Begins to Vanish**

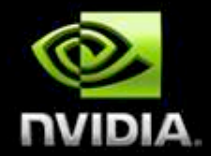

**Ever-increasing number of codes & commercial packages "just go faster" when GPU is present** 

**Some bio/chem codes available or porting:**

- **NAMD / VMD, GROMACS (alpha), HOOMD, GPU HMMER, MUMmerGPU, AutoDock3**
	- LAMMPS, CHARMM, Q-Chem, Gaussian, AMBER...

**Consumer applications, e.g. Photoshop Badaboom, vReveal, Nero MoveIt**

**OS: Microsoft** *Windows 7***, MacOS** *Snowleapord*

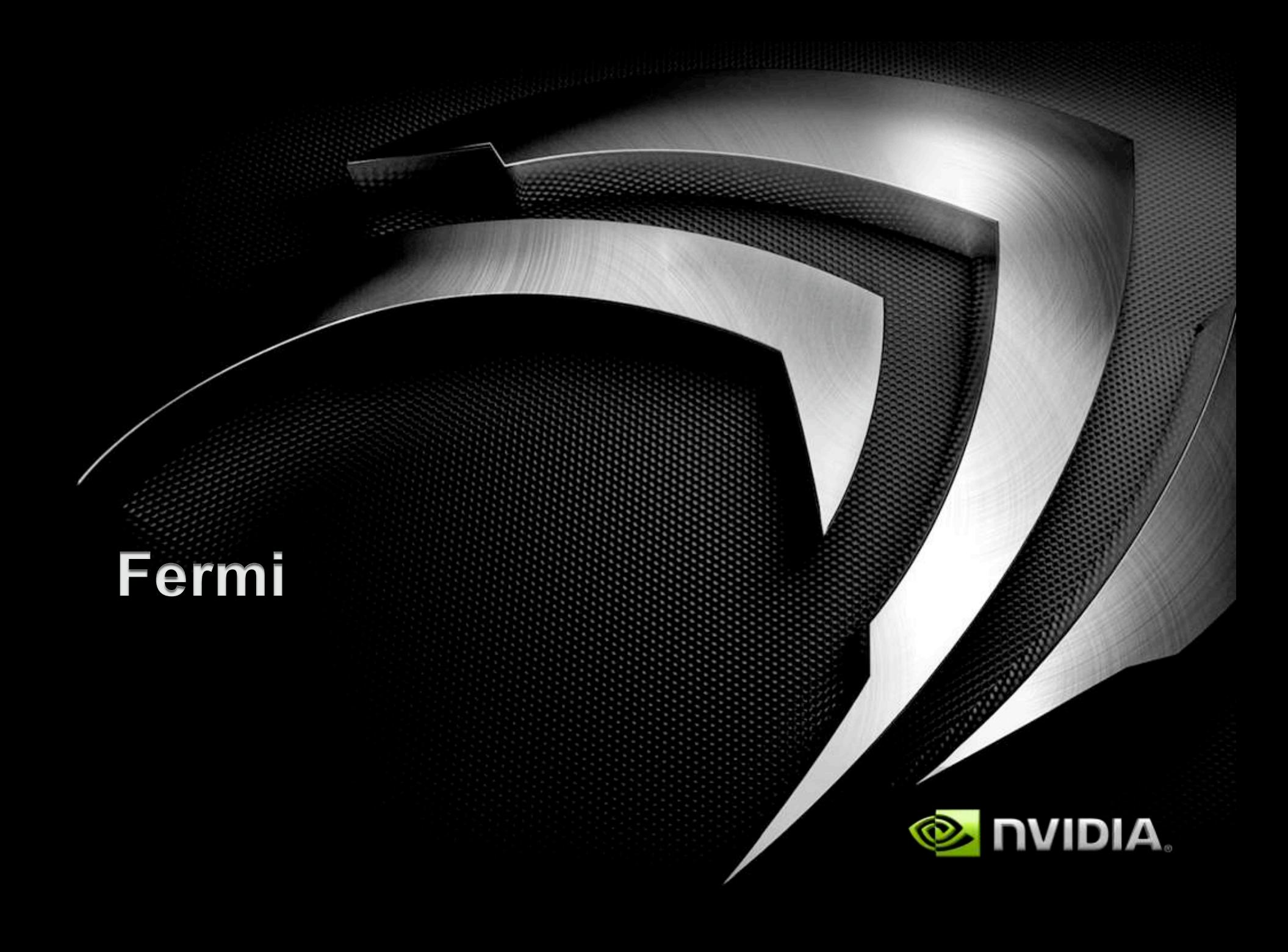

### **Next-Gen GPU Architecture:** *Fermi*

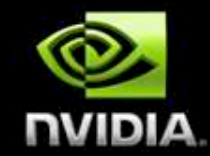

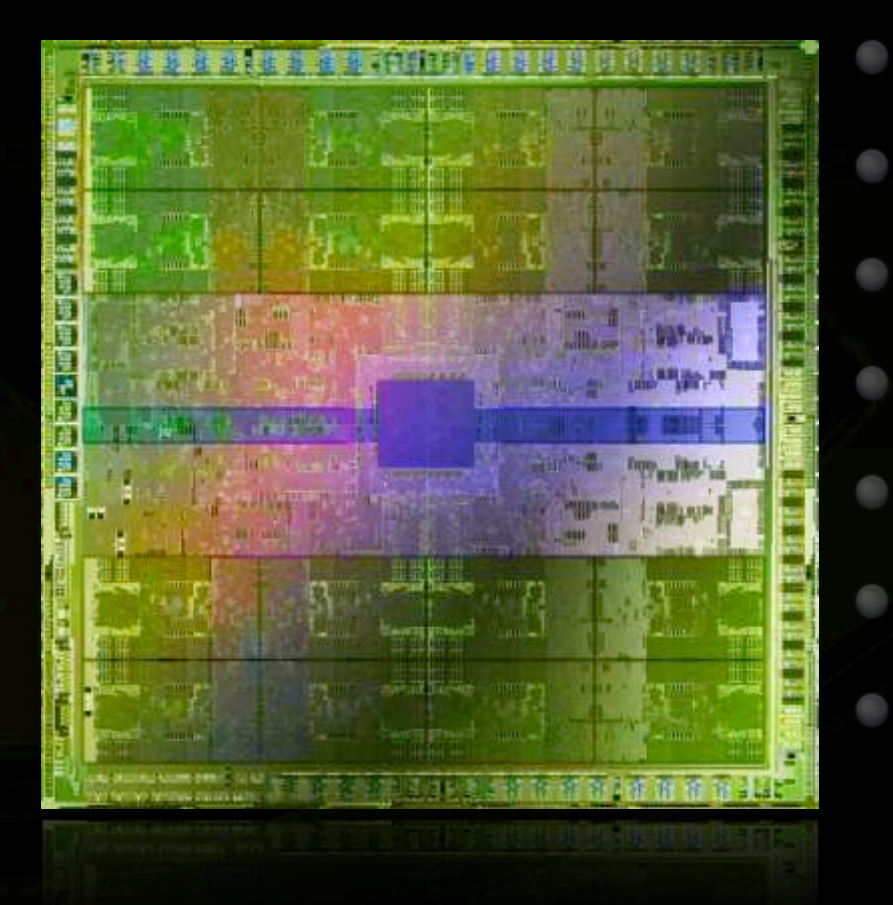

3 billion transistors Over 2x the cores (512 total) ~2x the memory bandwidth L1 and L2 caches 8x the peak DP performance **ECC**  $C++$ 

#### **SM Microarchitecture**

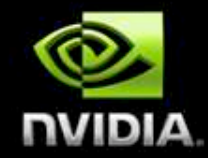

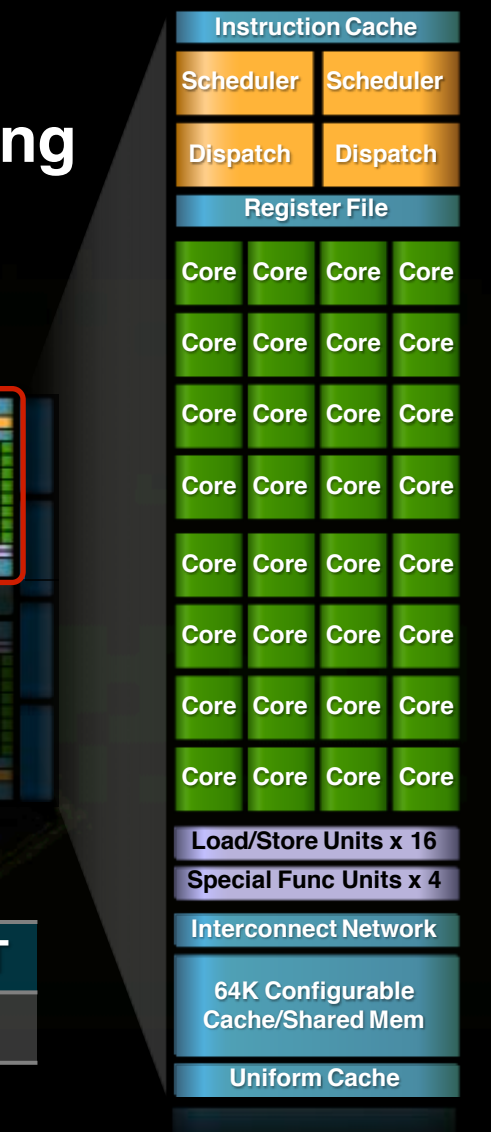

#### **Objective – optimize for GPU computions**

- **New ISA**
- **Revamp issue / control flow**
- **New CUDA core architecture**
- **32 cores per SM (512 total)**
	- **64KB of configurable L1\$ / shared memory**

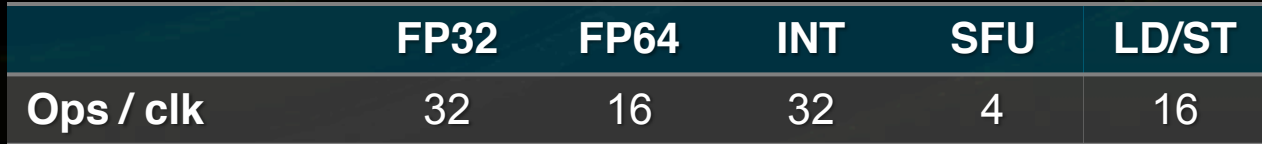

#### **SM Microarchitecture**

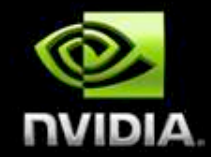

- **New IEEE 754-2008 arithmetic standard**
	- **Fused Multiply-Add (FMA) for SP & DP**

**New integer ALU optimized for 64-bit and extended precision ops**

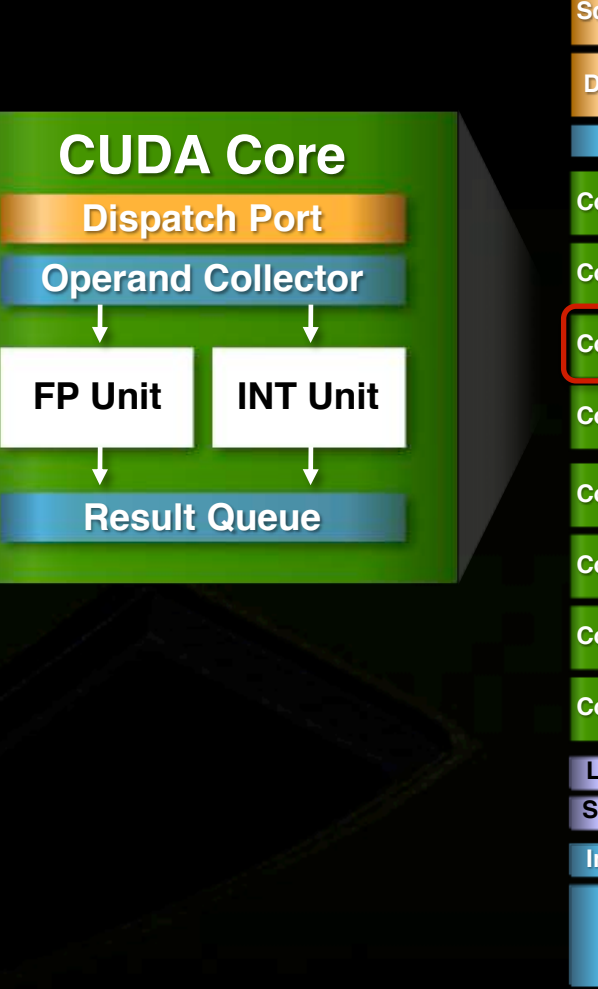

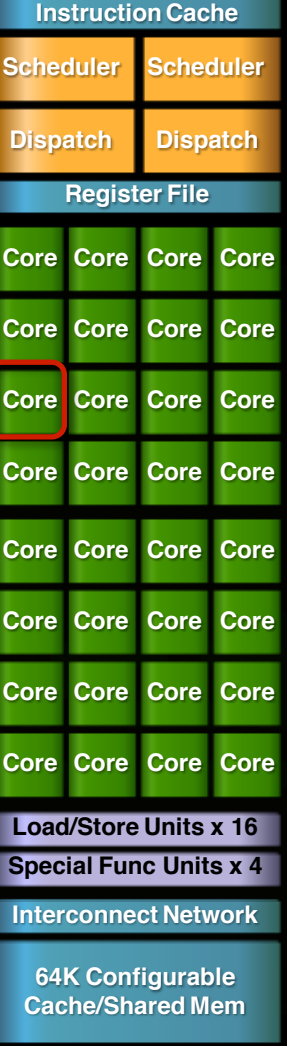

### **Hardware Thread Scheduling**

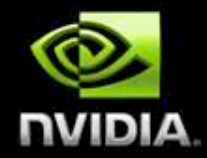

#### **Concurrent kernel execution + faster context switch**

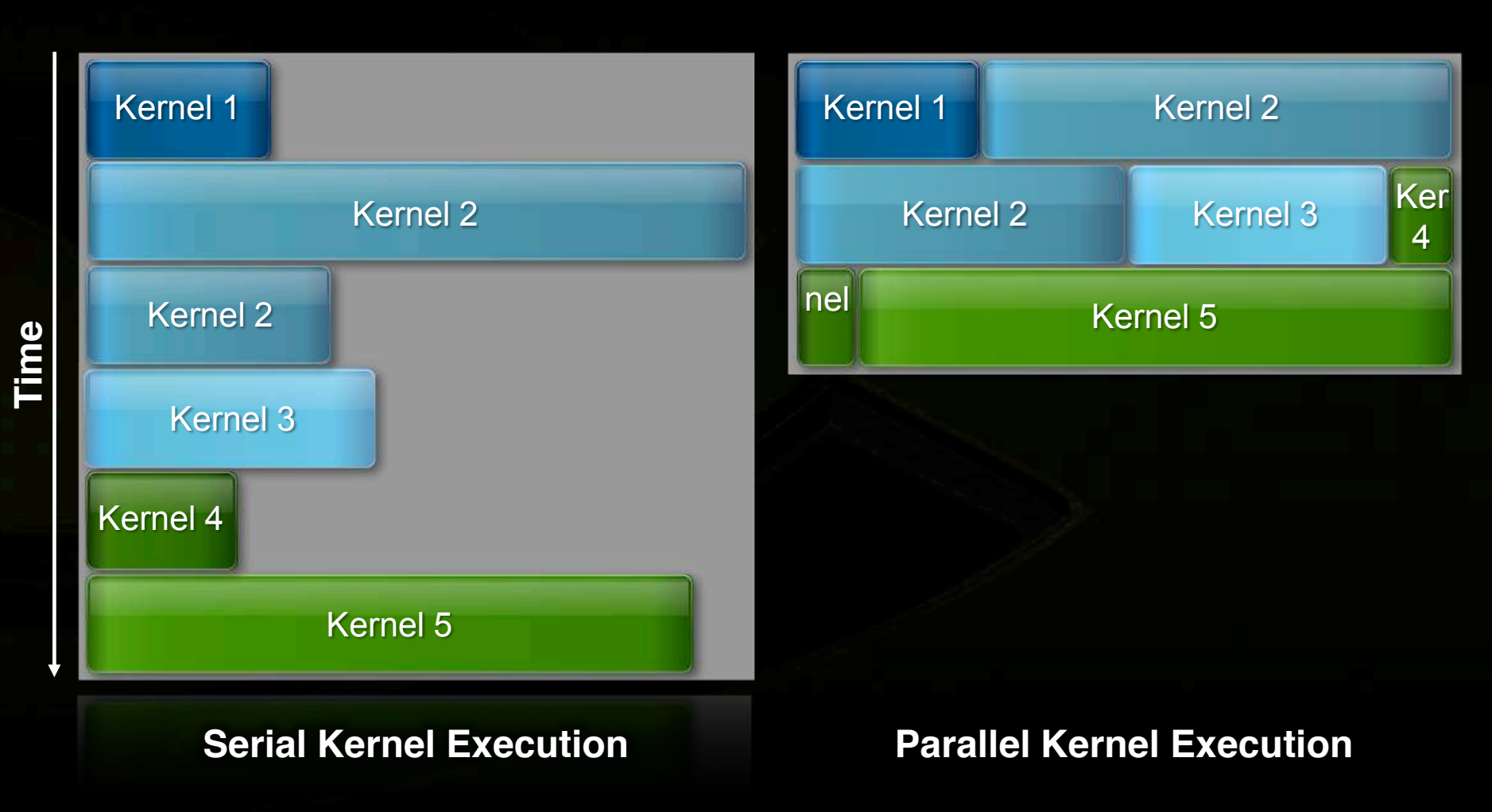

#### **More Fermi Goodness**

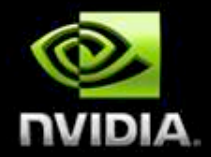

- **ECC protection for DRAM, L2, L1, RF**
- **Unified 40-bit address space for local, shared, global**
- **5-20x faster atomics**
	- **Dual DMA engines for CPU←→ GPU transfers**
	- **ISA extensions for C++ (e.g. virtual functions)**

# GPU Computing 4.0?

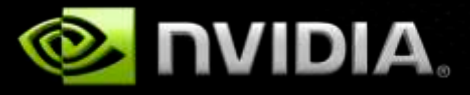

#### **Key CUDA Challenges**

 $\bullet$ 

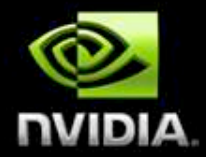

- **Express other programming models elegantly**
	- **Producer-consumer: persistent thread blocks reading and writing work queues**
	- **Task-parallel: kernel, thread block or warp as parallel task**
		- **Both common "power-user" CUDA patterns**
- **Foster more high-level languages & platforms**
- **Improve & mature development environment**

### **Key GPU Workloads**

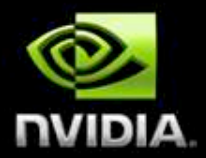

- **Computational graphics**
- **Scientific and numeric computing** 
	- **Image processing 5 video & images**
	- **Computer vision**
	- **Speech & natural language**
	- **Machine learning**

#### **The Future of Computing?**

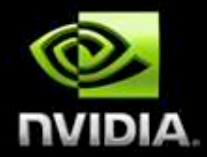

**Forward-looking statements:** 

All future interesting problems are throughput problems.

**GPUs will evolve to be the general-purpose** throughput processors.

**CPUs as we know them will become (already are?)** "good enough", and shrink to a corner of the die.

#### **Final Thoughts – Education**

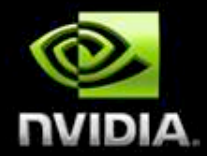

#### **We should teach parallel computing in CS 1 or CS 2**

- **Computers don't get faster, just wider**
- **nowManycore is the future of computing** O
- **Heapsort and mergesort**
	- **Both O(n lg n)**

 $\begin{array}{c} \begin{array}{c} \begin{array}{c} \begin{array}{c} \end{array} \end{array} \end{array} \end{array} \end{array}$ 

- **One parallel-friendly, one not**
- **Students need to understand this early**

## Questions?

dluebke@nvidia.com

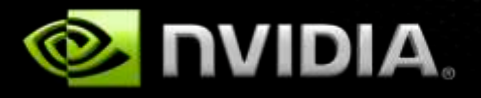

**Miscellaneous Thoughts**

#### **NVIDIA Resources Available**

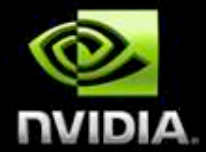

#### **NVIDIA enables heterogeneous computing research and teaching:**

#### **Grants for leading researchers in GPU Computing**

- **Ph.D. Fellowship program**  $\hskip 10pt \bullet$
- $\hfill \Box$ **Professor Partnership program**
- **Discounted hardware**
- **GPU Computing Ventures 5 Venture fund focused on GPU computing**  $\begin{array}{c} \bullet \\ \bullet \end{array}$ 
	- **Technical Training and Assistance**

 $\bullet$